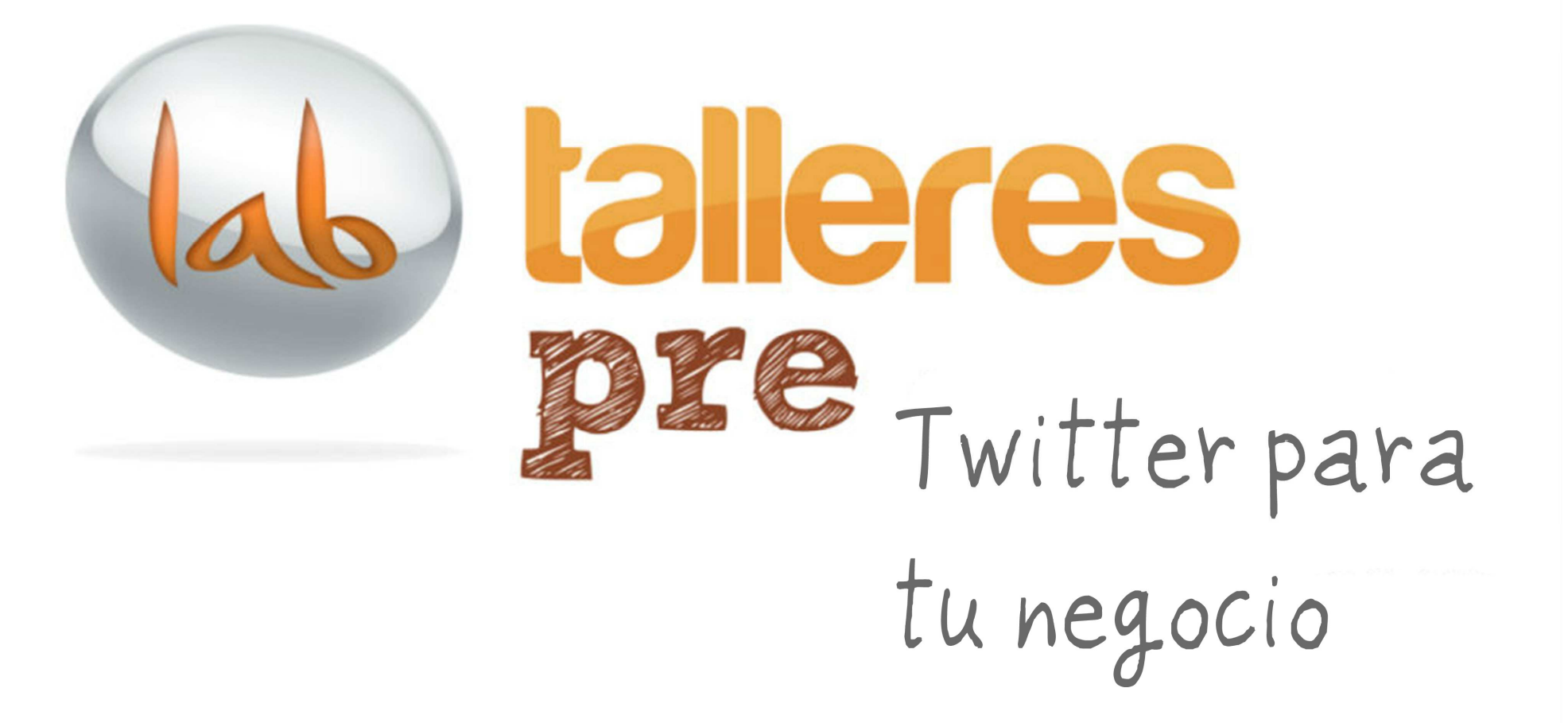

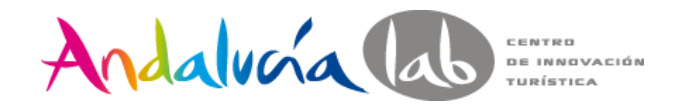

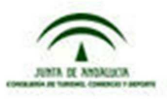

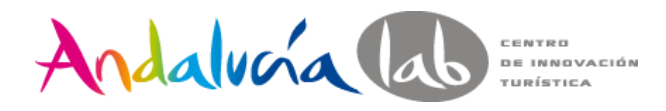

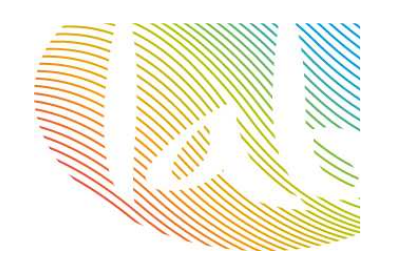

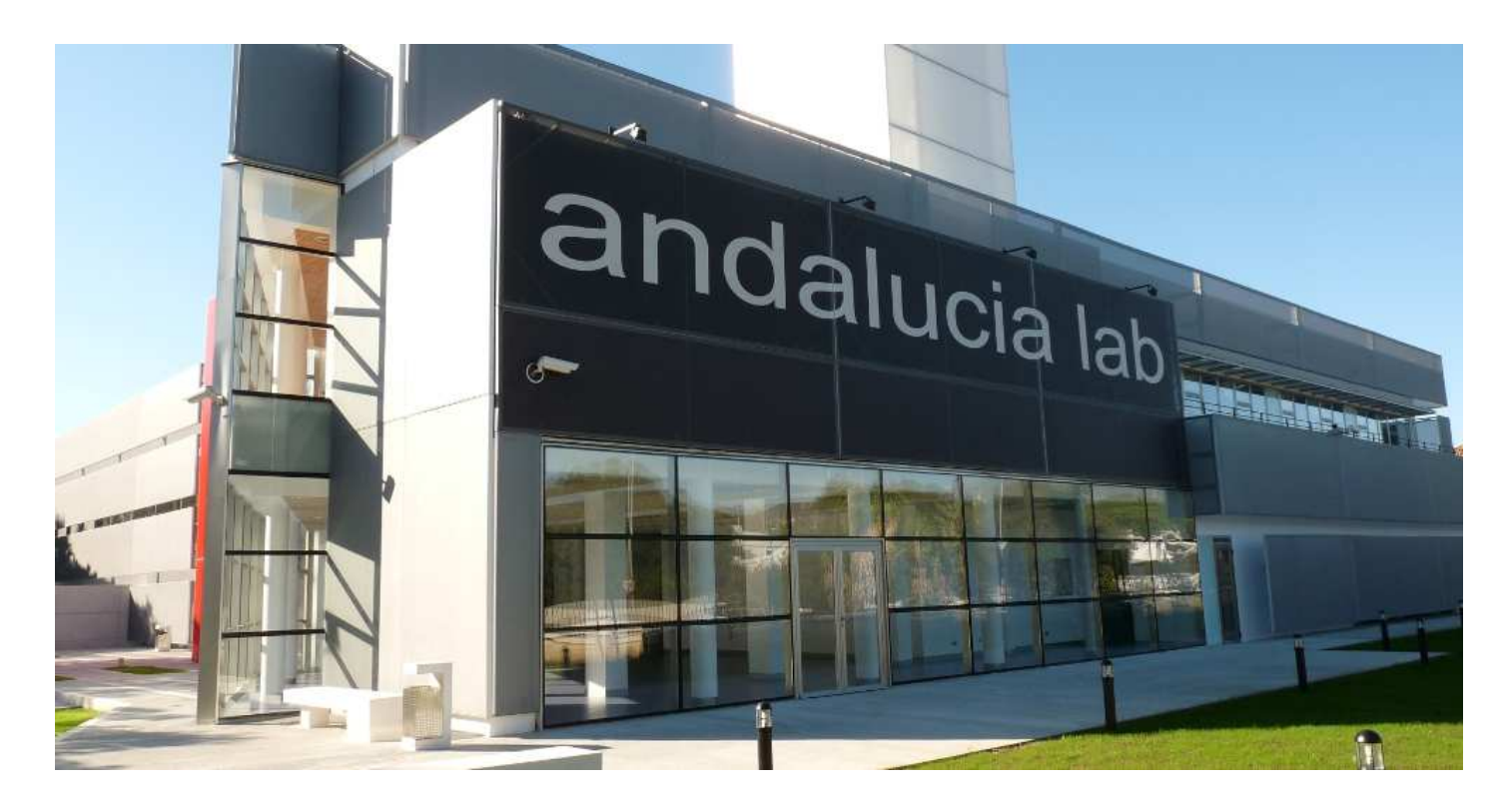

## **Centro de Innovación Turística de Andalucía**

**@andalucialab**

**@SaraRosalesB**

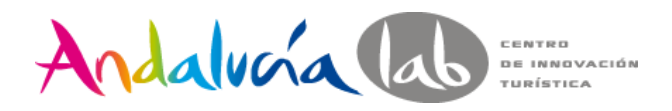

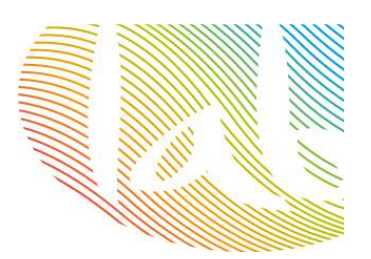

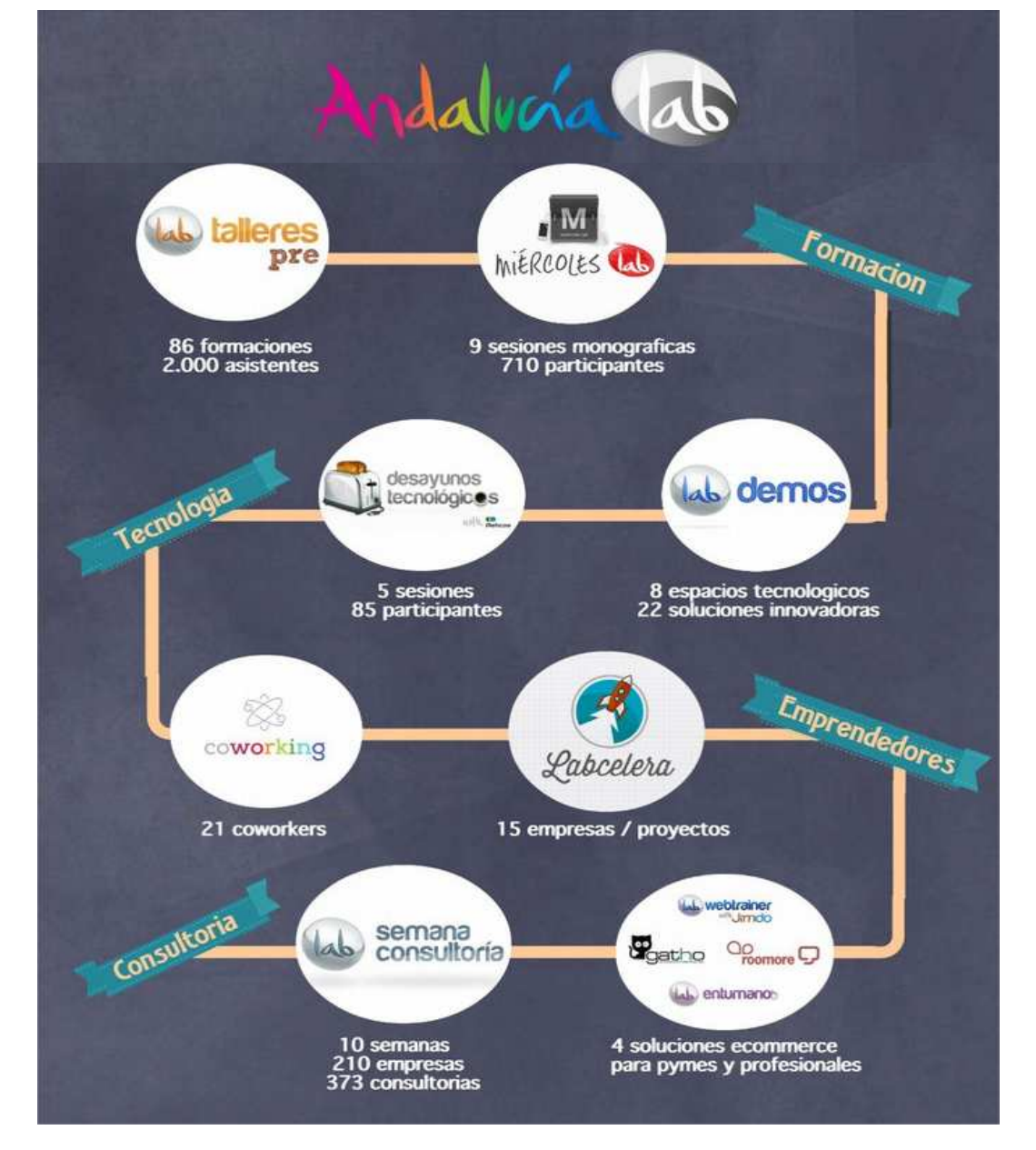

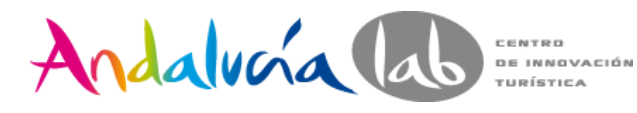

# ¿Qué es Twitter?

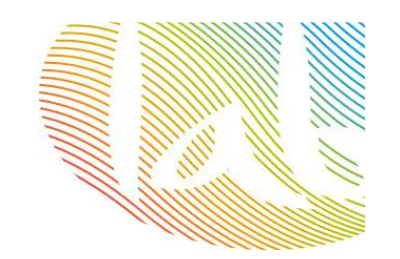

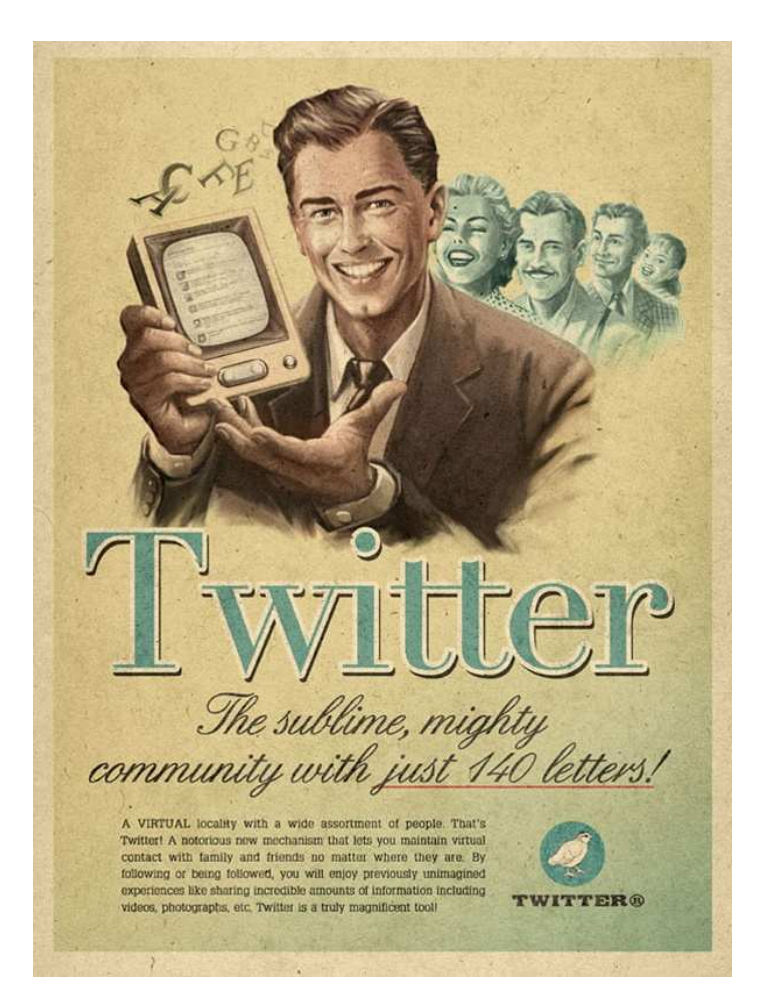

Foto: theinspirationroom.com

Red social.

Aplicación basada en un servicio de microblogging.

Una herramienta para dar a conocer tu negocio.

Un vehículo para compartir contenidos de interés (con tus clientes).

Una forma de estar informado e informar de lo que ocurre en tu sector.

Una herramienta que te permite estar en contacto continuo con tu cliente  $\rightarrow$  fidelización de clientes

Herramienta de venta dentro de nuestra estrategia de marketing.

Herramienta de networking.

Promoción de eventos.

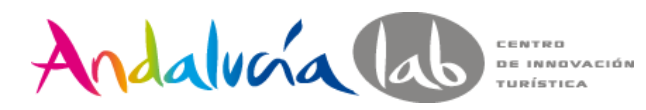

d'y qué tiene de bueno?

**200 millones de usuarios** activos mensuales, 6,9 diarios.

Diariamente en todo el mundo alrededor de **<sup>340</sup> millones de tuits.**

Red social más **inmediata y conectada**.

**Red social abierta** (cualquiera puede leer tu tweet con el hashtag adecuado).

**Entorno sencillo** (seguidores y seguidos).

Permite la **personalización** de tu perfil.

**Herramienta de gestión de crisis**.

**Fidelización** de clientes.

Genera **tráfico** a tu web.

Permite enviar mensajes privados, mencionar personas o empresas relevantes que puedan proporcionarte publicidad.

El 53% de usuarios de Twitter **recomiendan marcas**.

El 56% **sigue marcas**.

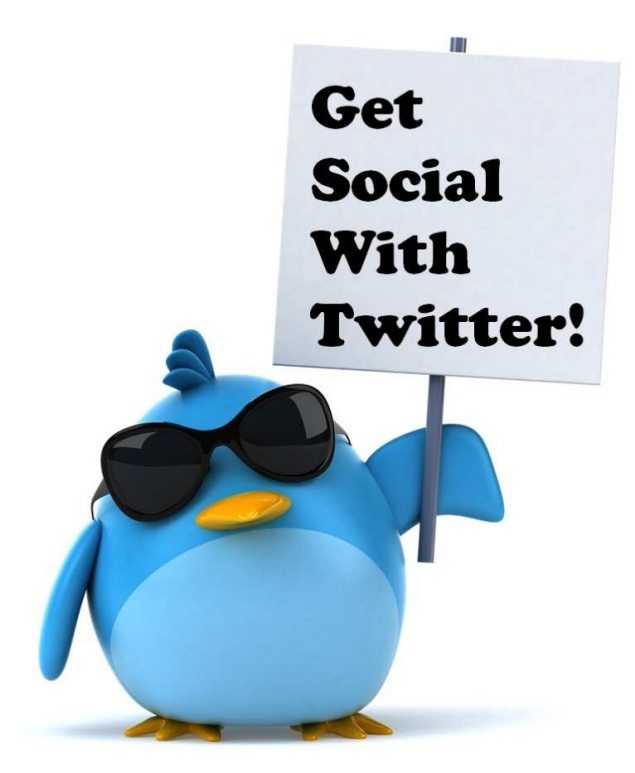

Foto: Pinterest

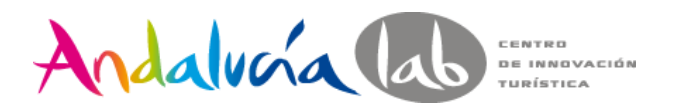

Comenzando: primeros pasos

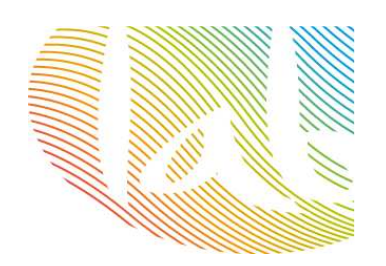

Antes de abrirnos una cuenta en Twitter…

## **¿OBJETIVO?**

¿Ventas ? ¿Llevar tráfico a mi Web?Atención al cliente Branding (notoriedad)Crear comunidad

…

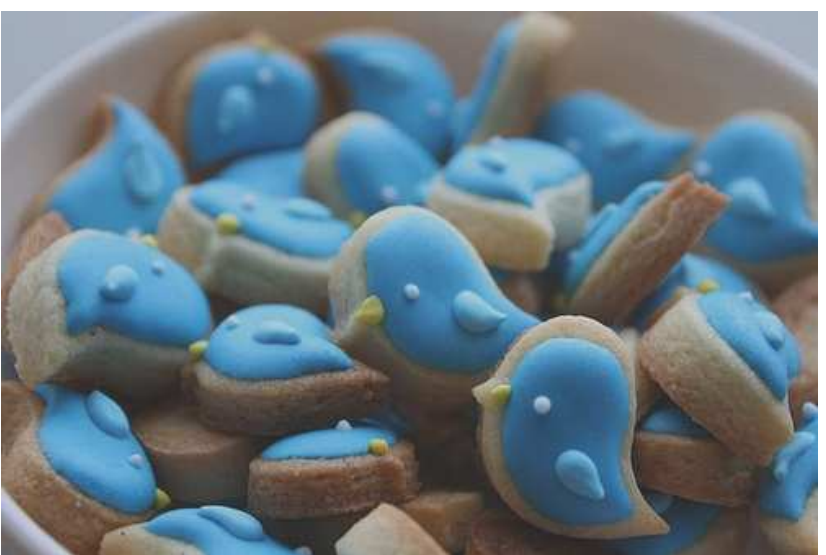

Foto: dsm-publishing

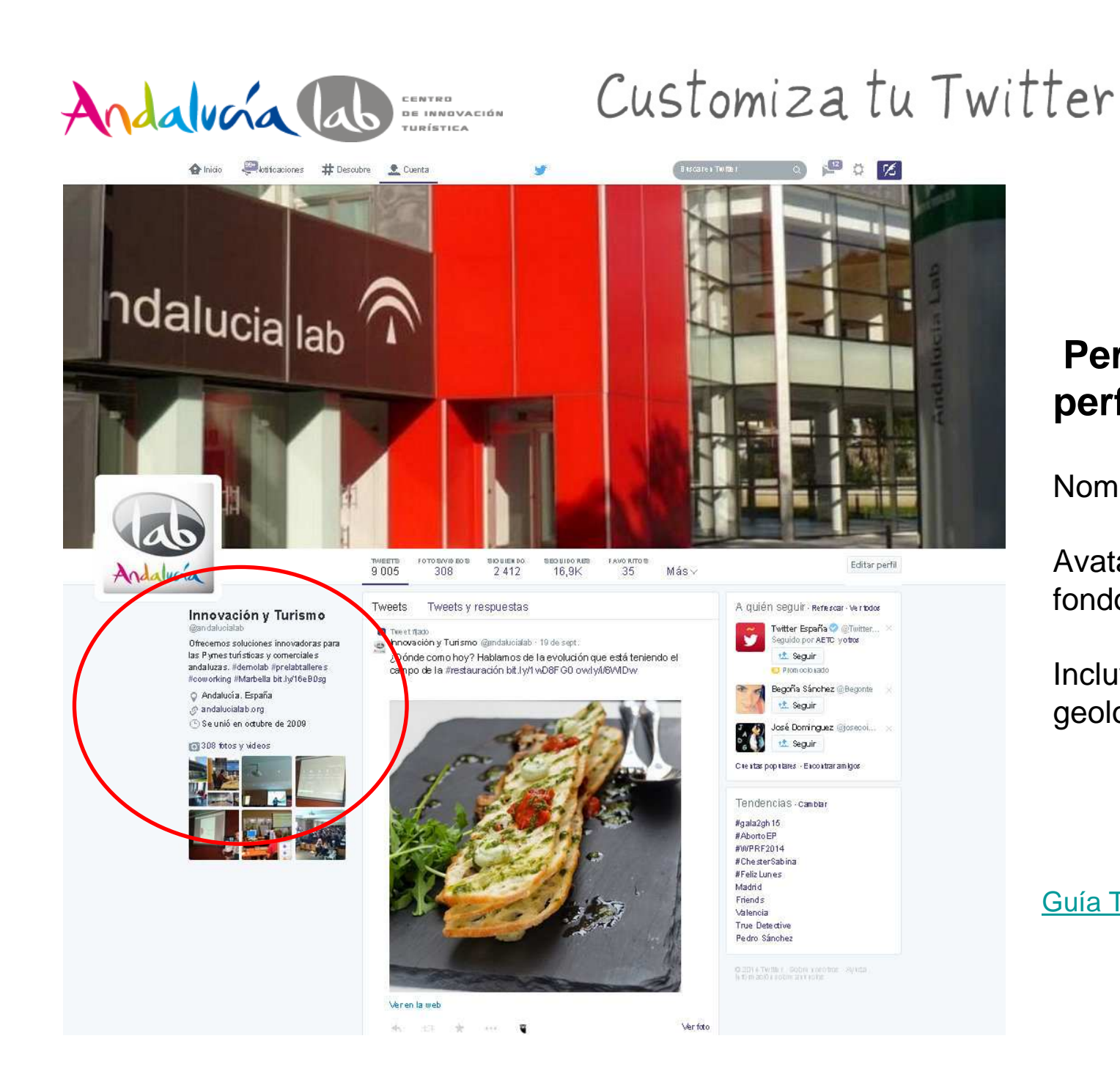

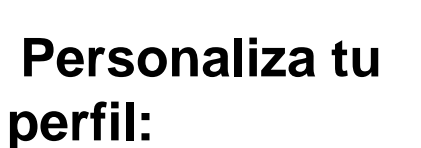

Nombre de usuario

Avatar / Imagen de fondo

Incluye biografía / geolocalización / web

#### Guía Twitter para empresas

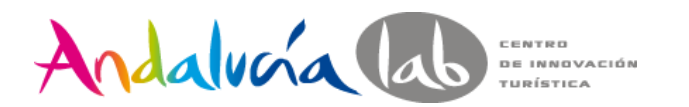

Conceptos: ¿ Qué es un tweet?

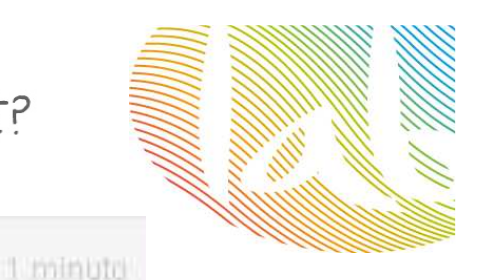

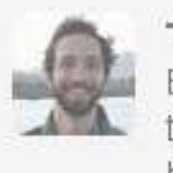

**Twitter para Principiantes** 

Esto es un Tweet. Los Tweets son mensajes cortos que tienen hasta 140 caracteres y pueden contener enlaces como http://twitter.com.

Mensaje de 140 caracteres.Se muestra en nuestra página principal o Timeline.

### **Cuerpo del mensaje / enlaces / menciones / cc / fotos / vídeos**

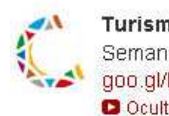

Turismo de Córdoba @CordobaESP 18 abr Semana ideal para venir a #CórdobaESP probar el Vino Joven goo.gl/BIPFV y Oloroso goo.gl/D9ZBW d Montilla-Moriles O Ocultar contenido multimedia ← Responder ti Retwittear ★ Favorito ••• Más

YouTube

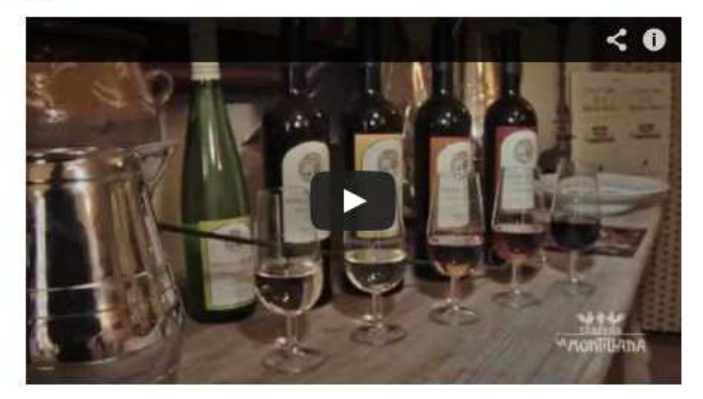

Vino Oloroso D.O. Montilla-Moriles Te damos a conocer todas las curiosidades, historia, elaboración, cata, maridaje... de este vino tan querido en nuestra tierra.

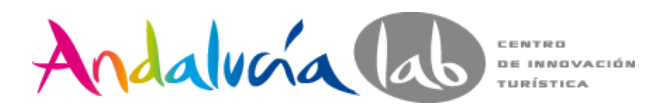

Elementos

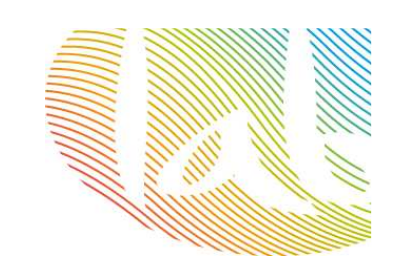

**Respuesta** a otro usuario. Incluimos el nombre del usuario al principio del tweet**:**

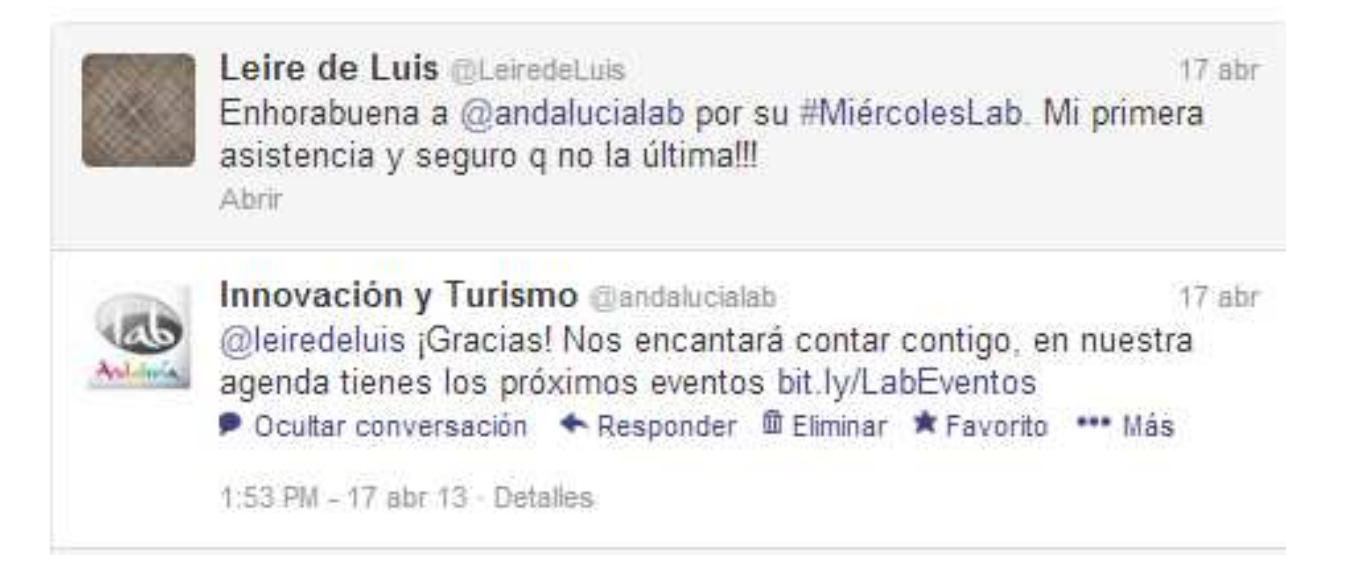

RT: Es un tweet de otro usuario que decidimos compartir en nuestro perfil

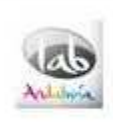

Innovación y Turismo @andalucialab  $21h$ Y además hay que medirla RT @iremana: Ninguna marca puede existir sin una reputación asociada #marcapersonal #prelabtalleres Abrir

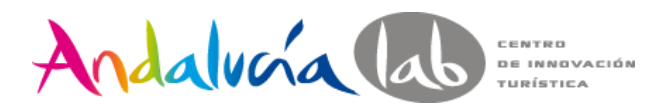

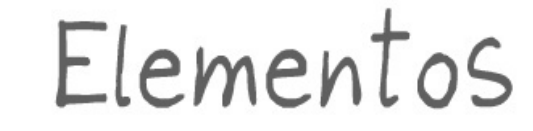

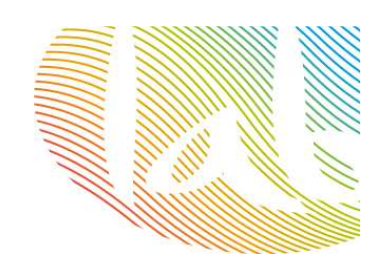

### **Menciones:** Es un tweet en el que mencionamos a otro usuario

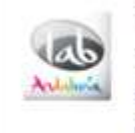

Innovación y Turismo @andalucialab 29 de mayo Ya están los asistentes inmersos en #prelabtalleres Adwords on.fb.me/KYTrrS gracias por venir yfrog.com/g0mj8gaj @epsdaniel **同** Ver foto

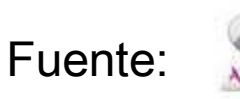

Innovación y Turismo @andalucialab 1 mar Influye Internet al elegir destino? bit.ly/XSzyXt vía @andalucianet Entonces es hora de emprender en digital bit.ly/15Jjzzm D Ver resumen

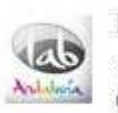

**Innovación y Turismo** @andalucialab 2 mar ¡Buenos días!¿Sin planes para el fin de semana? bit.ly/YzcDxC vía @ocioon uno de los proyectos #emprendedores de #AndaluciaLab Abrir

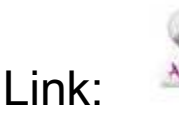

Innovación y Turismo @andalucialab ¿Por qué debemos estar en #redessociales? Algunos datos significativos bit.ly/15VPixj #infografía Abrir

4 mar

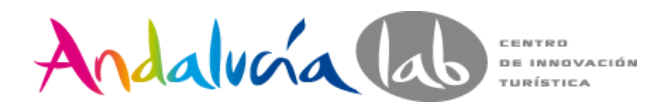

Elementos

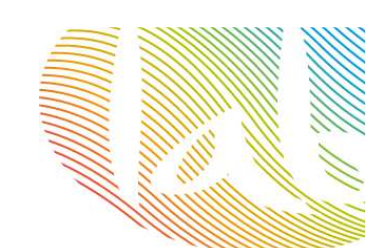

**Mensajes directos (DM).** Son mensajes privados que sólo podemos enviar a los usuarios que nos siguen.

**Trending Topic (TT)**Los temas más populares del momento. Lo más hablado en Twitter.

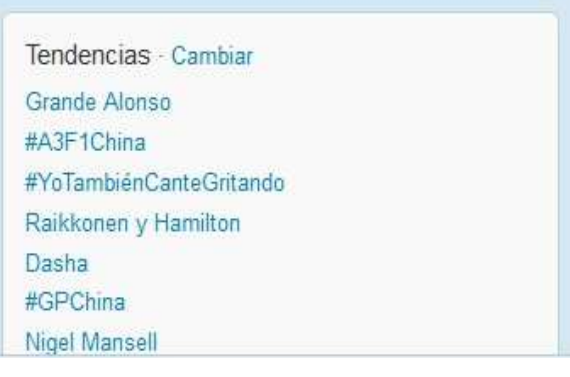

### **Follow Friday #FF**

Recomendamos a nuestra lista de seguidores a las personas que incluimos en el tweet

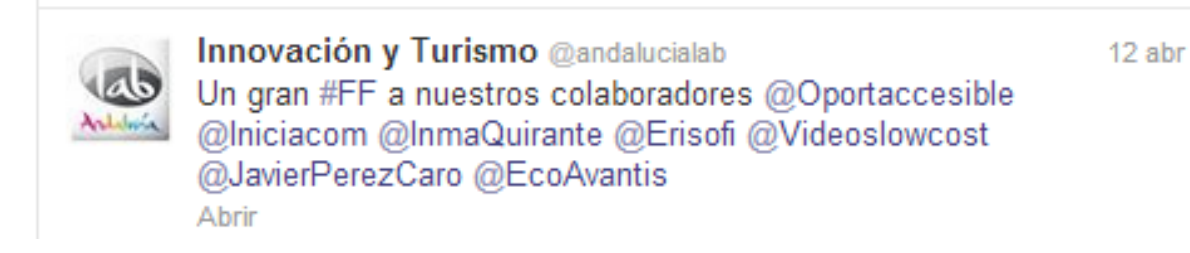

Glosario de términos: **http://goo.gl/R6NZG**

d Cómo escribo? El lenguaje de Twitter

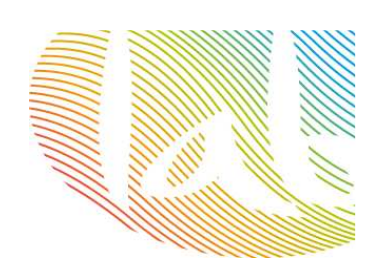

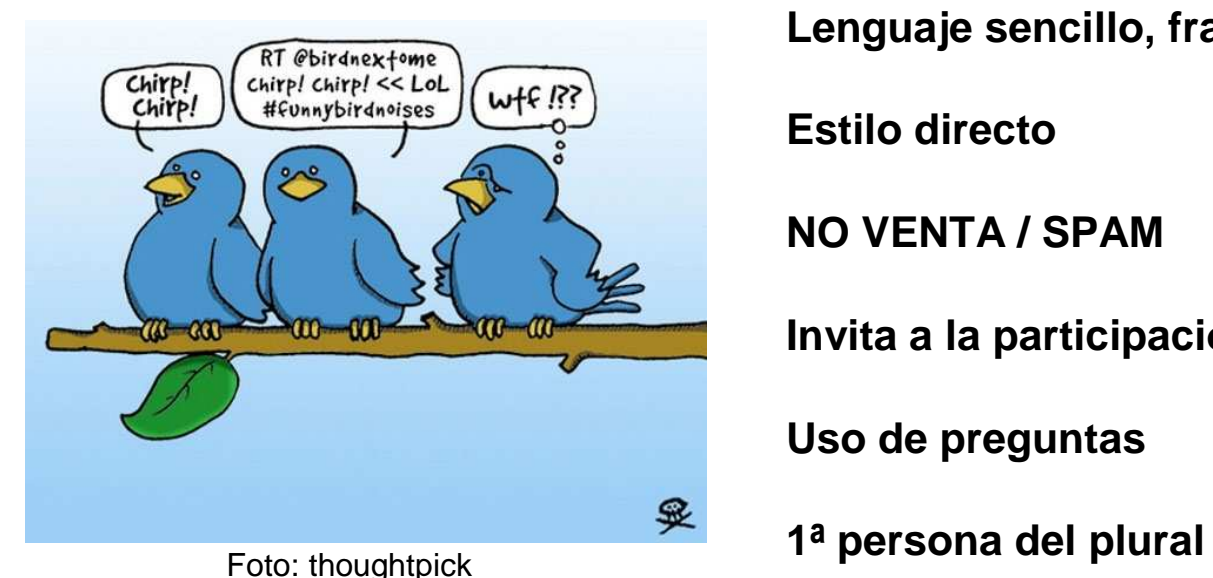

Directo al paladar @directopaladar

**Lenguaje sencillo, frases cortas**

**Estilo directo**

**NO VENTA / SPAM**

**Invita a la participación**

**Uso de preguntas**

11min

¿Qué especias son tus favoritas en la cocina? La pregunta de la

semana ow.ly/2whcjW

Abrir

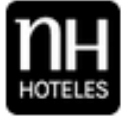

NH Hoteles ESPAÑA @nh\_hoteles\_es  $1<sub>h</sub>$ Nuestros NH Viapol y NH Central Convenciones han sido decorados con el ambiente típico de la Feria de Abril bit.ly/15okG9w

 $2h$ 

Seguido por AlvarTour y otros 2

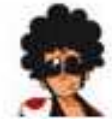

**Pepeday** *<u>OPepeday</u>* Muchos ya tenéis en la cabeza las #Vacaciones... ¿Y reservadas?

ow.ly/kdjLe #descuentos

Sequido por MktFan y otros 2 Abrir

Andalucía lab composition d'Aguién seguir? Jollow

Al abrir una cuenta, elige a quien seguir:

-A nosotros **@andalucialab**

-Organismos oficiales /asociaciones.

-Empresas grandes del sector (para "tomar apuntes").

-Noticias del sector.

-Blogs.

…

-A los mejores de Twitter (en su tema): los "cracks".

-A empresas cercanas en negocio y localización.

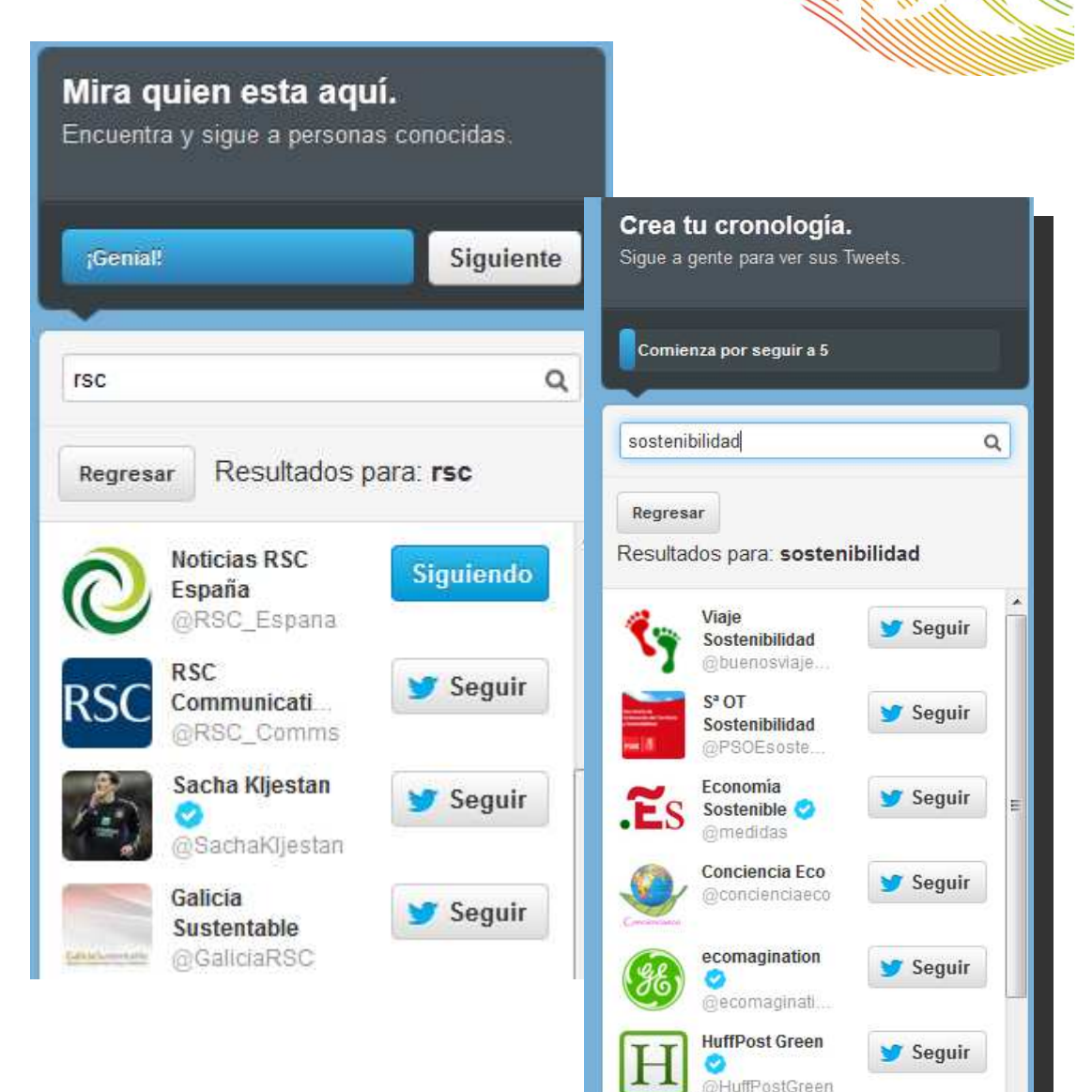

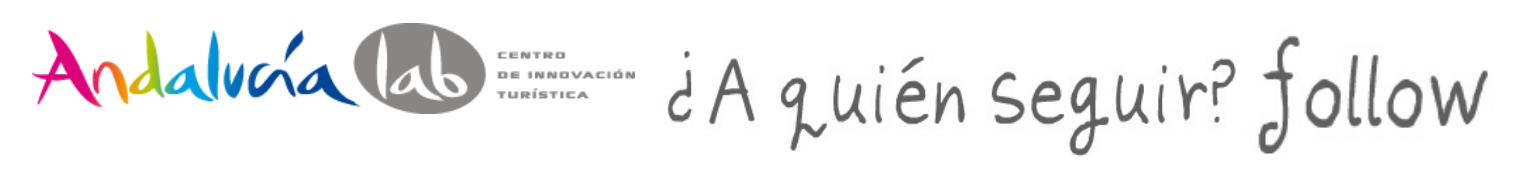

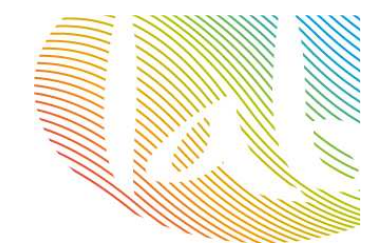

### Y para descubrirlos: Followerwonk – SocialBro

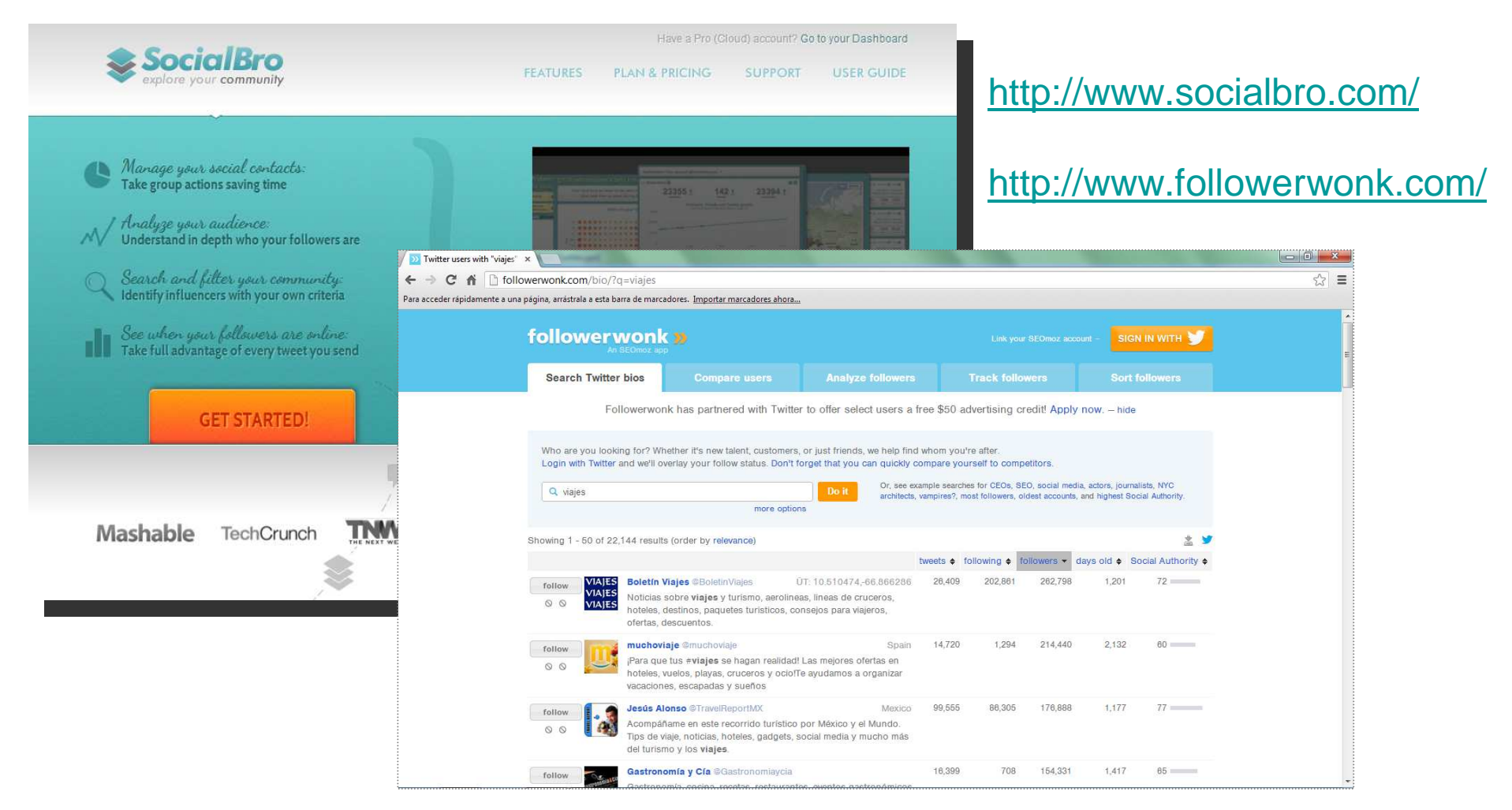

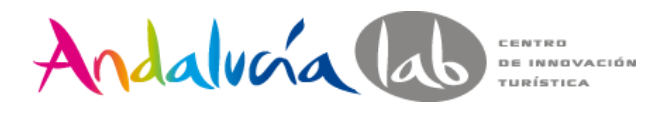

Conceptos: follower

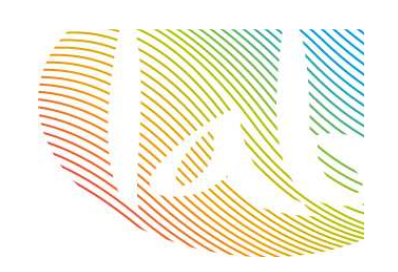

**Follower:** usuario suscrito a tus actualizaciones.

## **Calidad frente a cantidad.**

¿Quién nos va a seguir?¿Quién queremos que nos siga?¿Cómo lo hacemos?

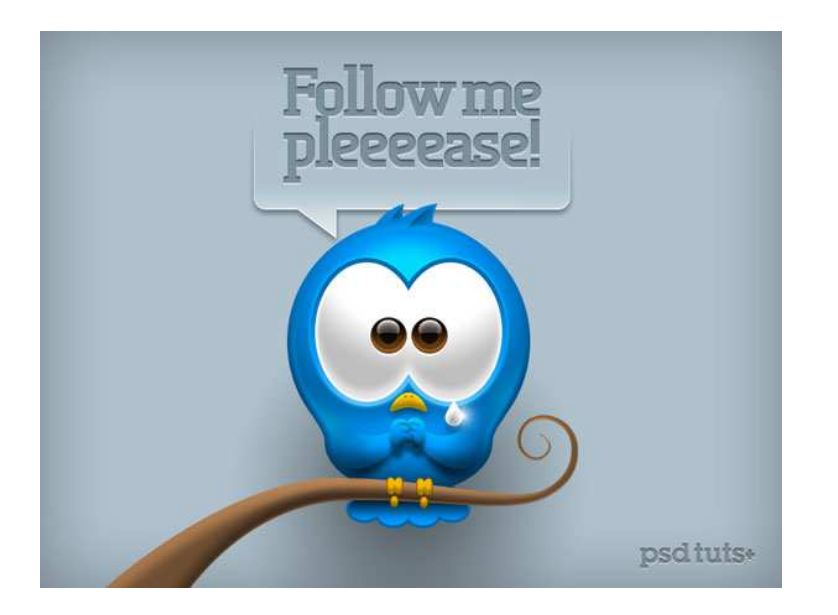

ContenidosHashtagOtras redes socialesPublicita

Foto: Pinterest

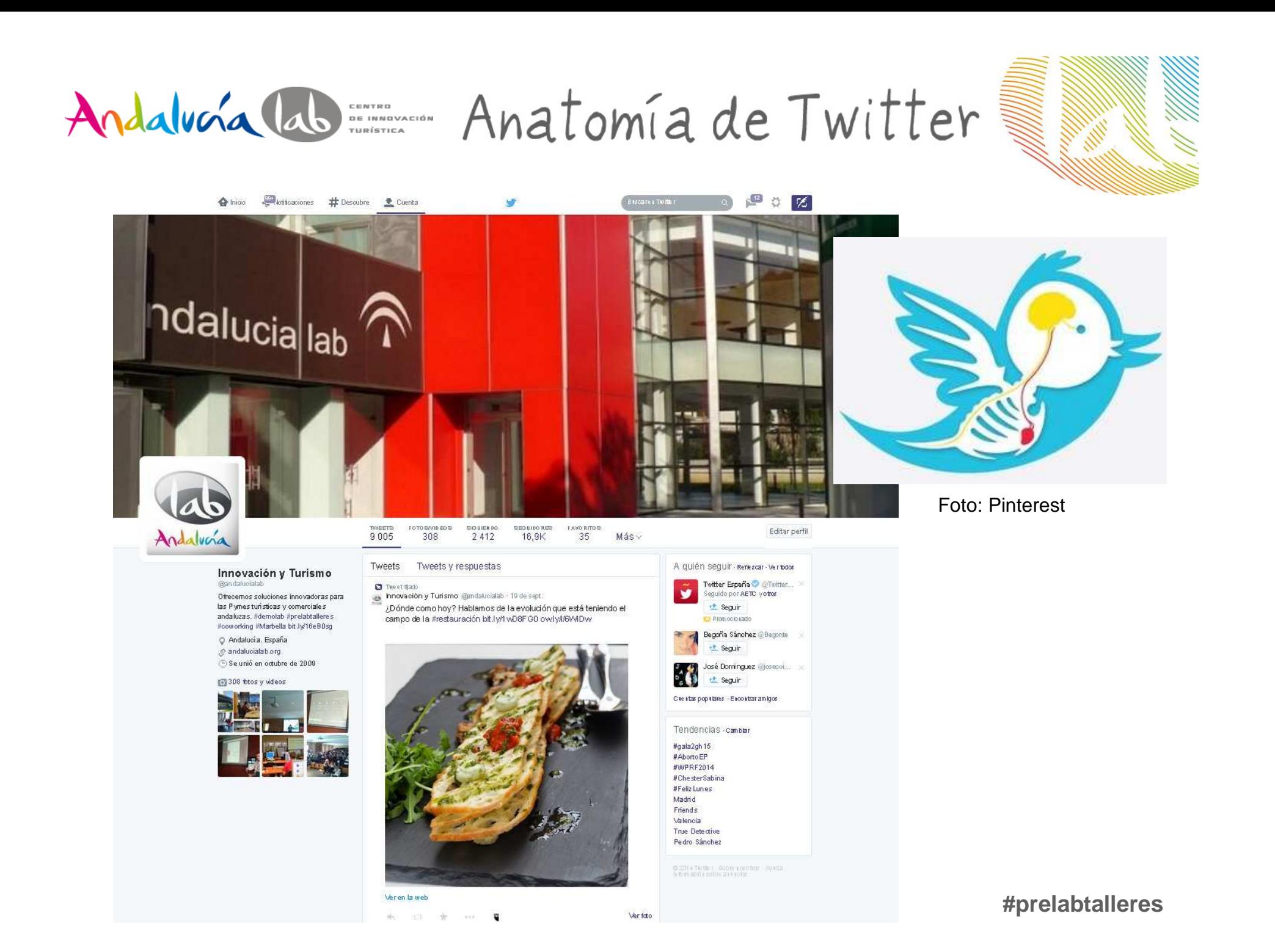

Andalucía lab CENTRO<br>DE INNOVACIÓN<br>TURÍSTICA

Trackear y acortar

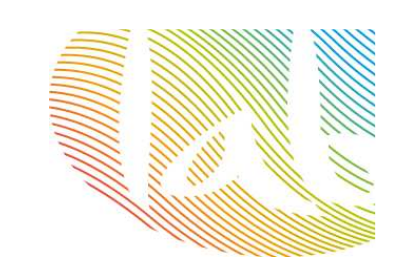

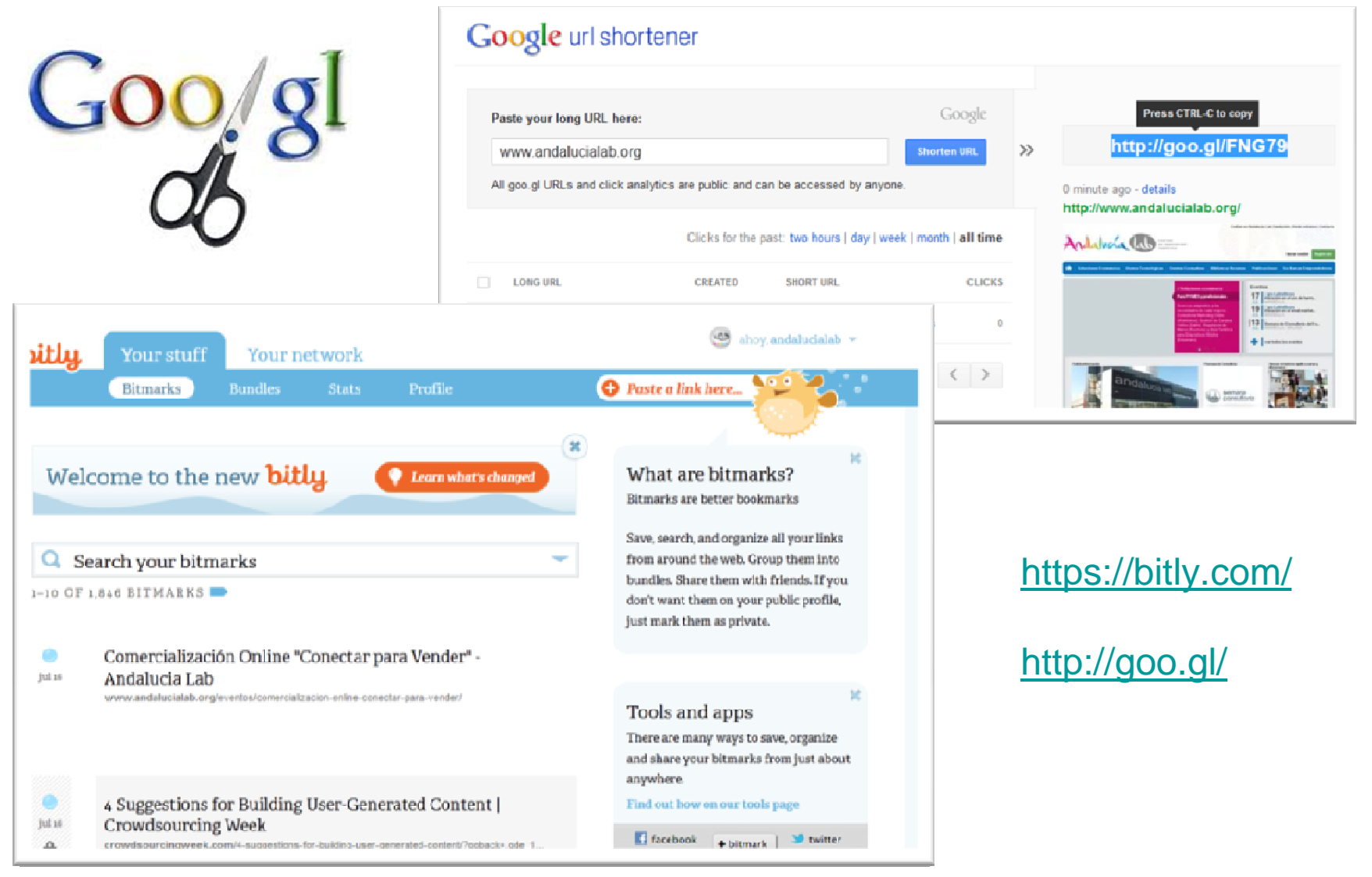

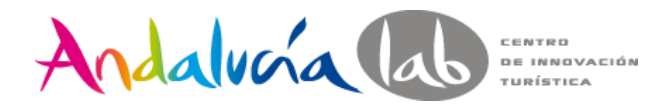

#Hashtag

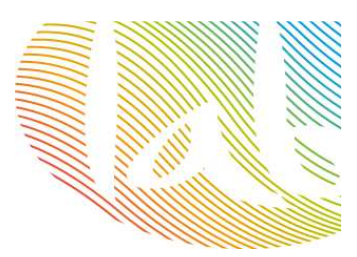

### **Palabras clave o frases que ayudan a encontrar tu target / audiencia**

Te permiten compartir tu contenido con nuevos usuarios

Te permite participar en conversaciones basadas en intereses compartidos

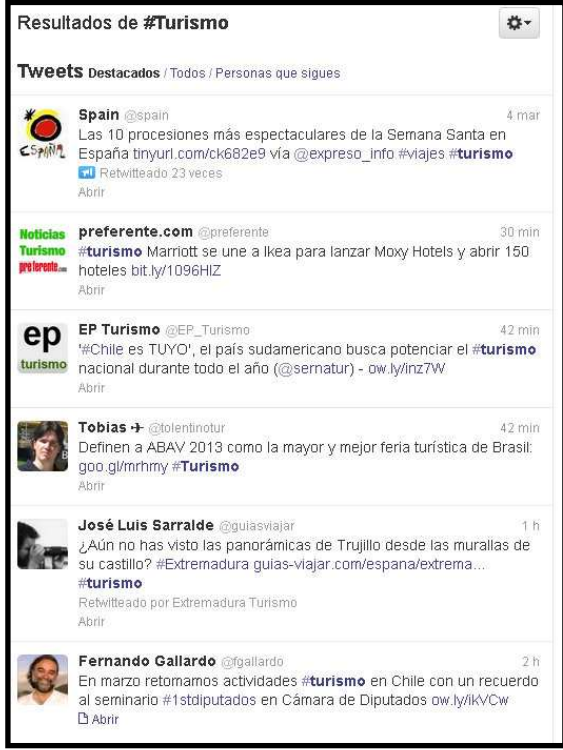

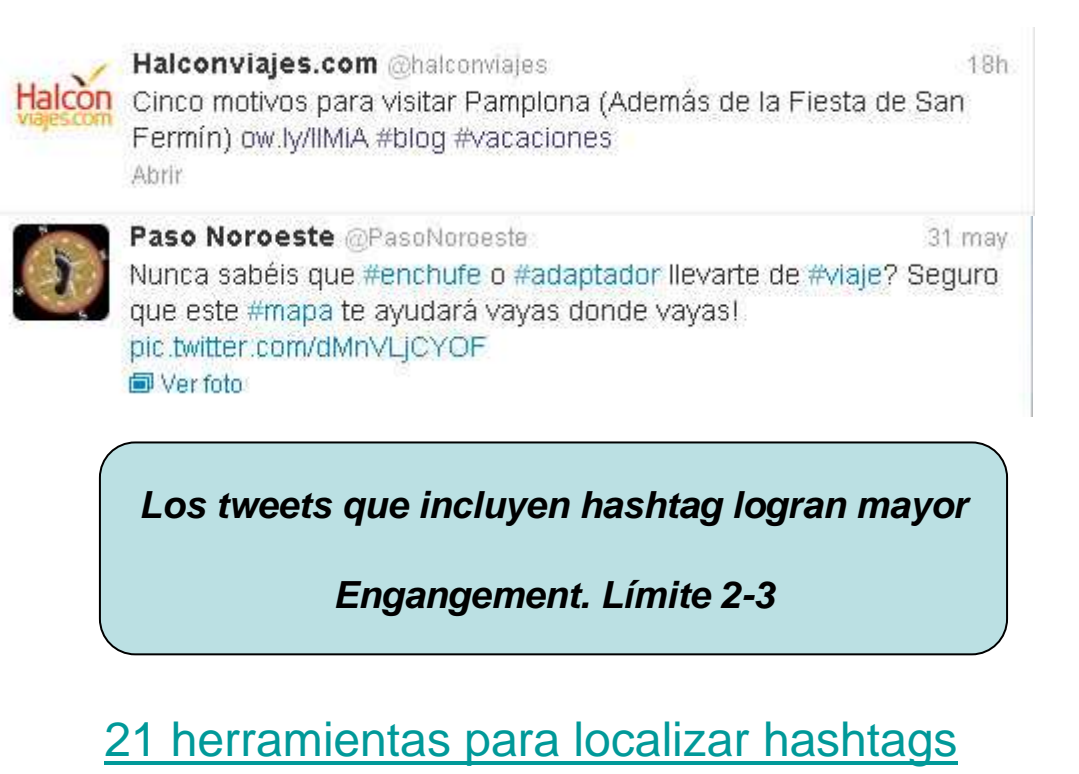

### d'y qué escribo? Contenidos Andalucía las ENTERES

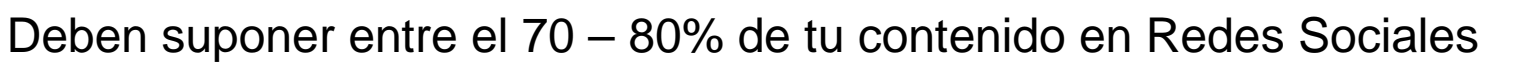

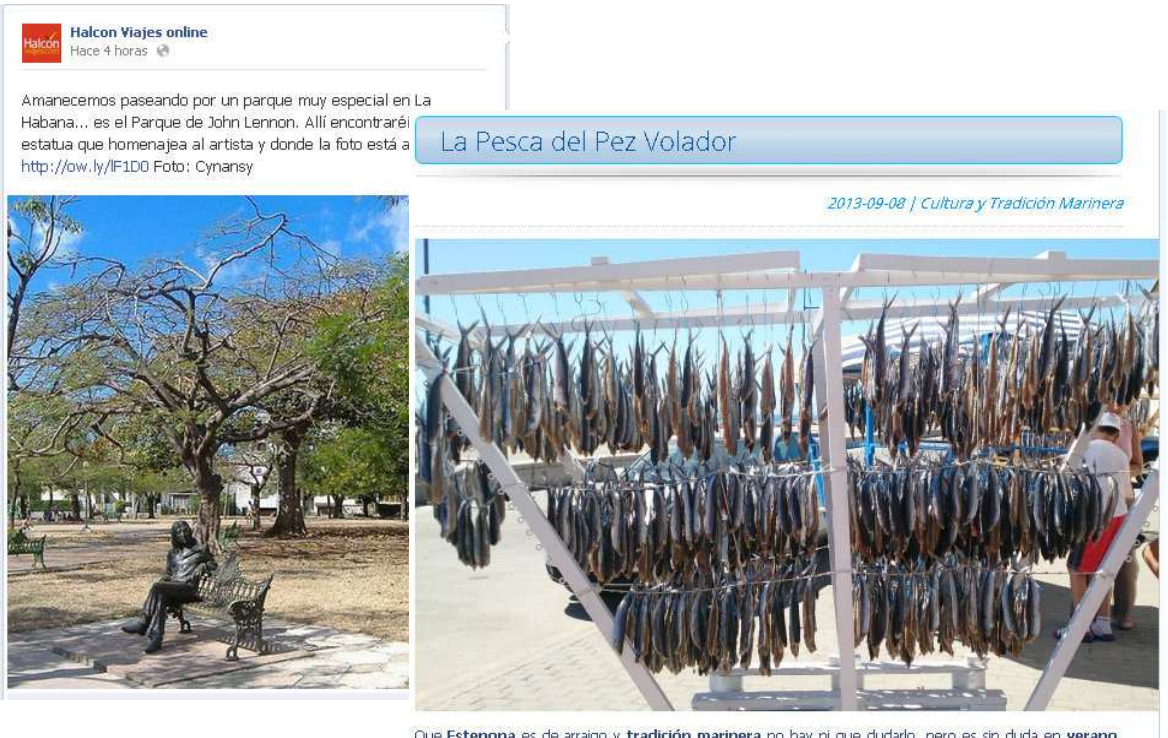

Otros contenidos:

Que Estepona es de arraigo y tradición marinera no hay ni que dudarlo, pero es sin duda en verano, durante los meses de finales de julio y agosto cuando en el puerto pesquero y en toda la localidad se ven unos pescados "colgados" y dejándose secar con la brisa del mar y el sol: son los " Peces Voladores"..

### **Noticias relevantes de actualidad**

**Infografías**

### **Contenidos de empresas afines**

Herramientas de curación de contenidos: **Scoop It!**

WebBlogAgendaNoticias propiasPromociones/ofertasOtras redes sociales:Vídeos en Youtube Álbumes de fotos en FacebookTablones de PinterestTu día a día: momentos de trabajo, fotos del equipo… Respuestas a dudas, preguntas de tus clientes.Encuestas para conocer la opinión de clientes.Dar a conocer publicaciones

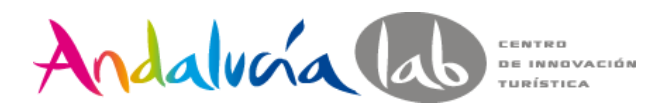

# Contenidos: tips

### **Fotos:** logo/marca  $\rightarrow$  Pixlr.com

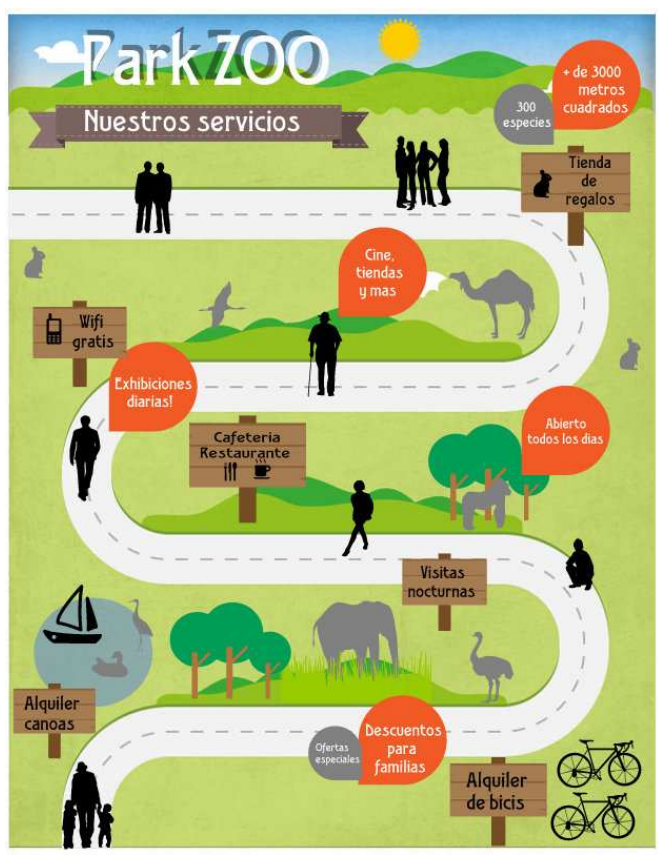

Infografías: www.easel.ly/

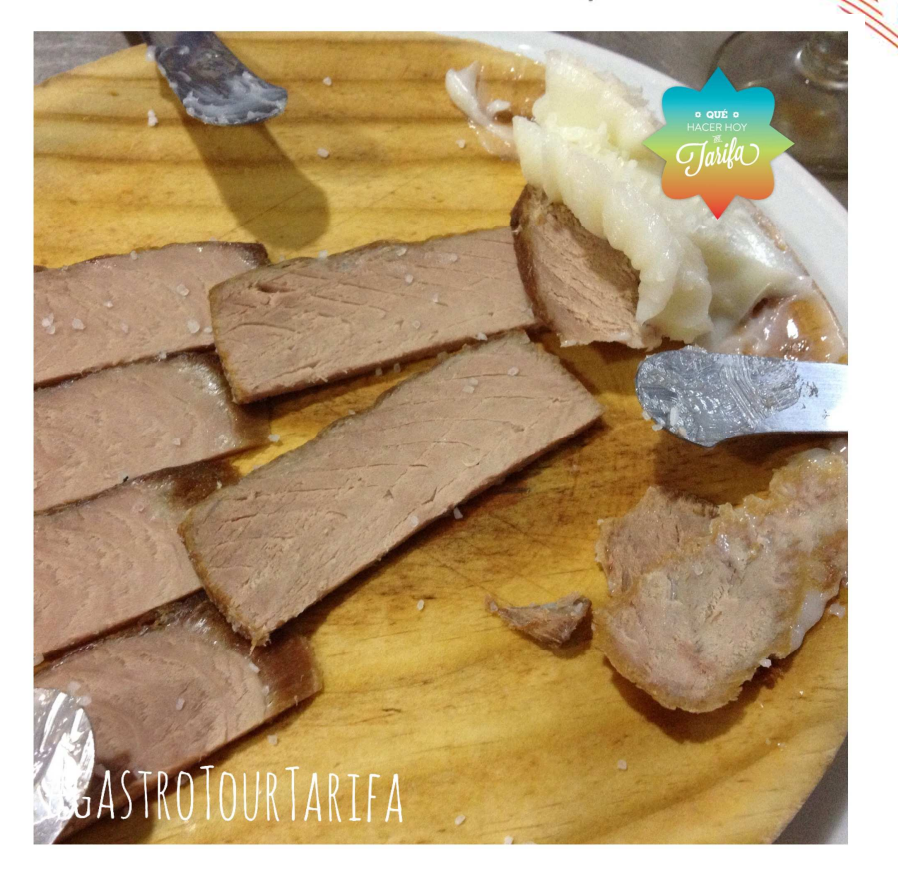

Nube de tags: www.wordle.net

**Ecoturismo ECOLUMENTO**<br>Precio Paquete turístico<br>Internacionalización Experiencias<br>Personalización del viaje **Imagen de marca** rsonalización del viaje **illiagel de litarca (h. 1877).**<br>Especialización Diferenciación<br>Social media<br>Social Media **Sostenibilidad** 

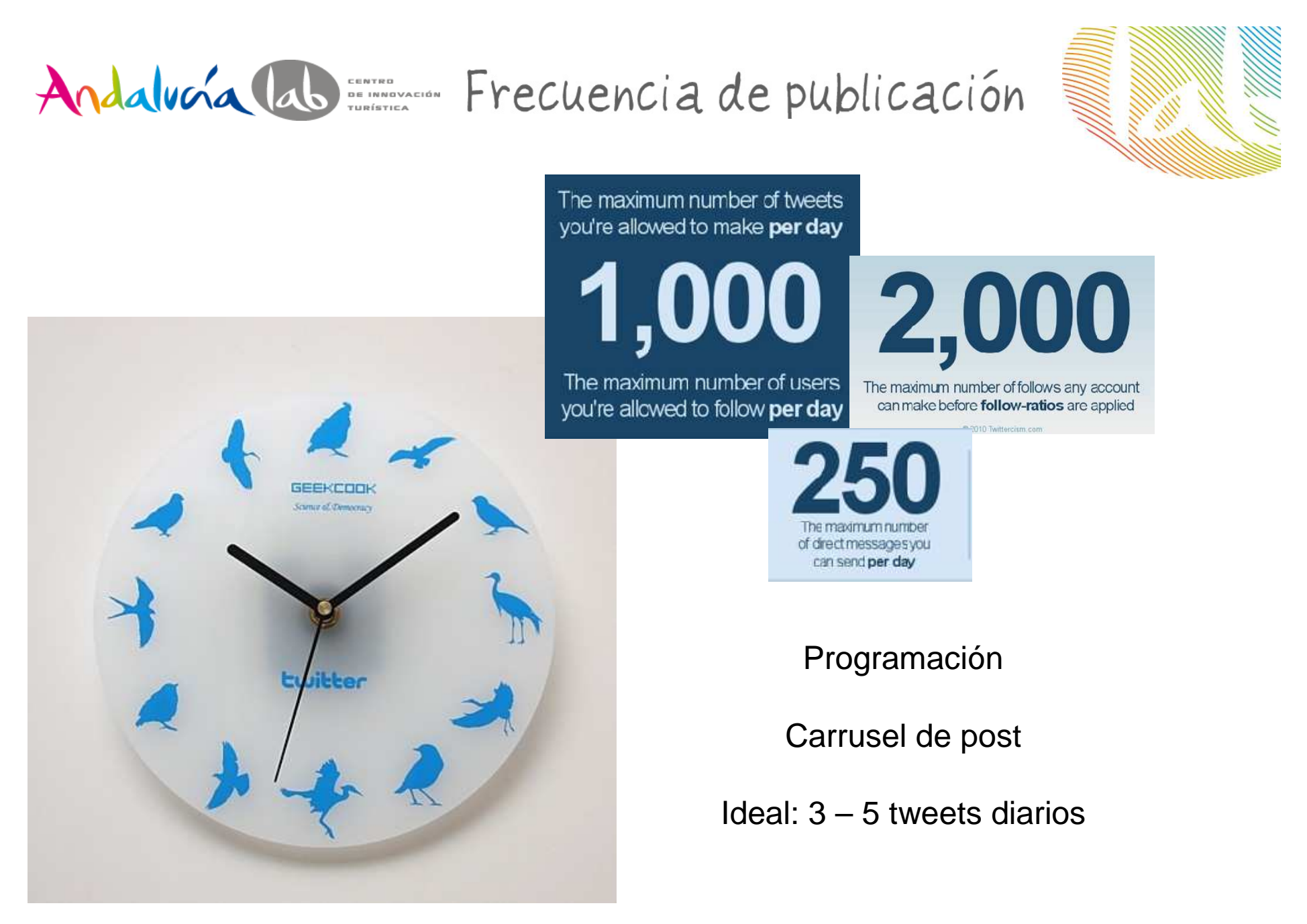

Foto: soak-blog.andrewkelsalldes

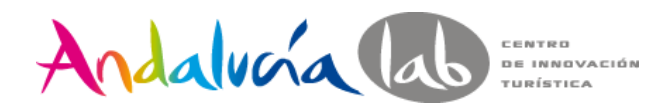

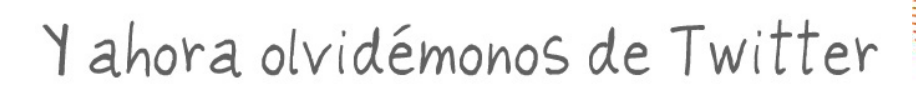

## **Plataformas gestión de redes sociales**

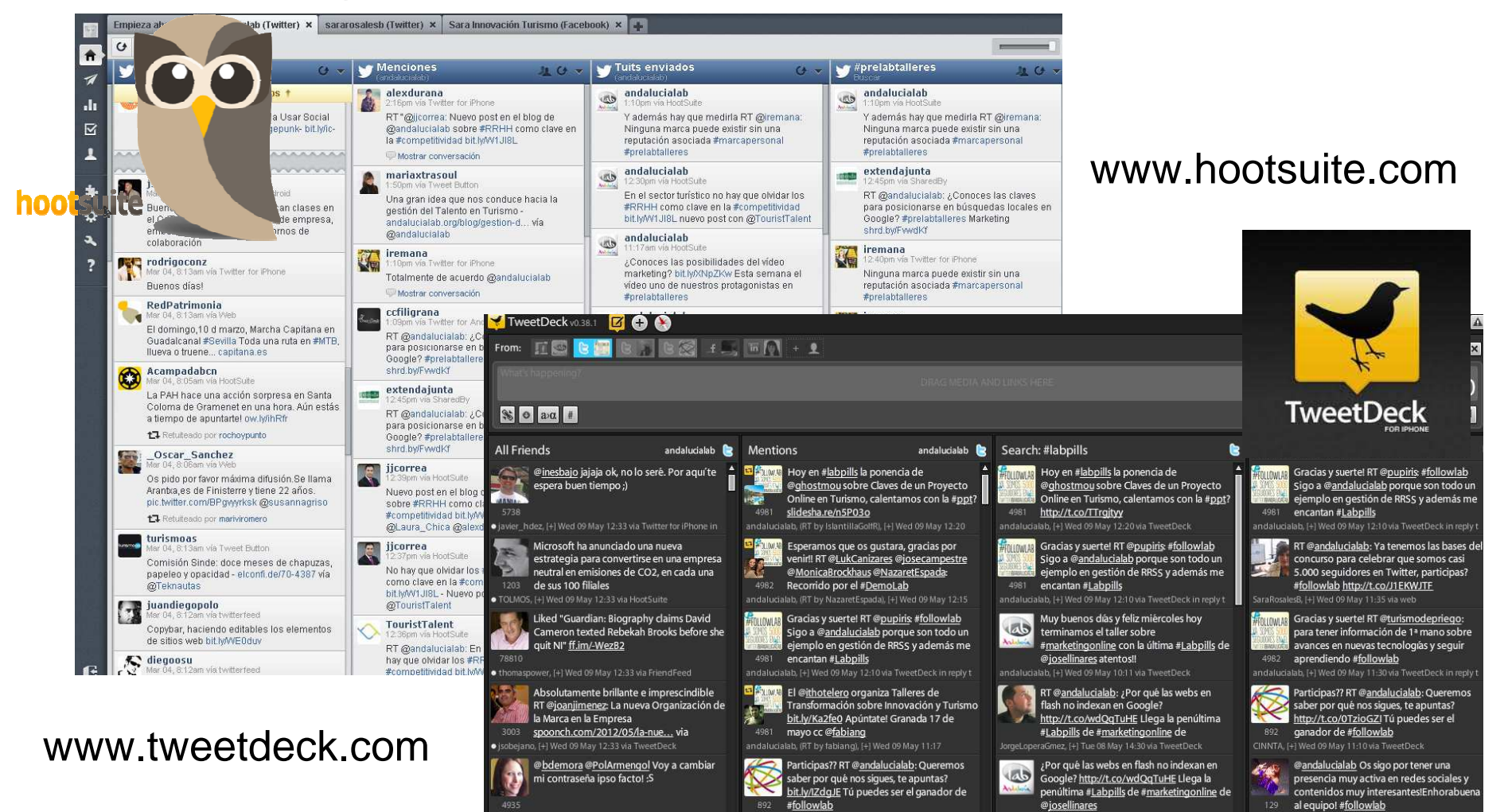

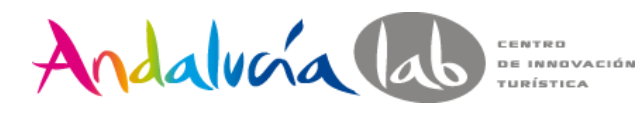

Lo que no

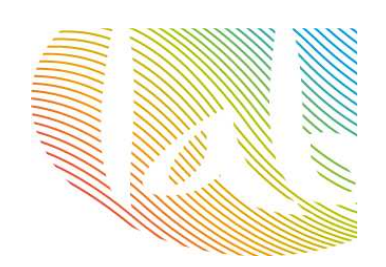

- No SPAM
- **□** No venta pura
- No RT sin motivo
- **Q** Dejar de twittear
- **O** No responder a los mensajes (especialmente MD)
- **Q** No insultar / palabras malsonantes
- **Q** Dar opiniones personales sobre temas polémicos (si somos empresa)
- No twittear nada ajeno a nuestro negocio.
- **Q** Repetir el mismo tweet hasta la saciedad.
- **Q** No responder a los mensajes
- **Q** No escuchar las menciones
- Foto: journaldugeek.com **Deal Twitter no es un chat**

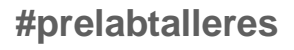

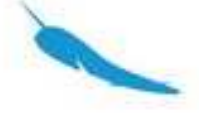

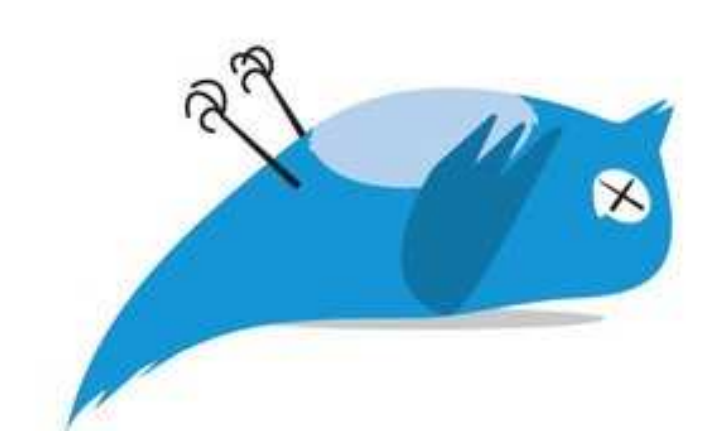

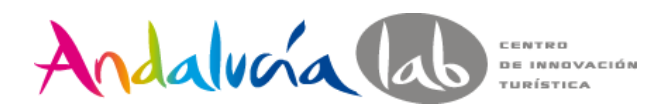

Sestión de crisis

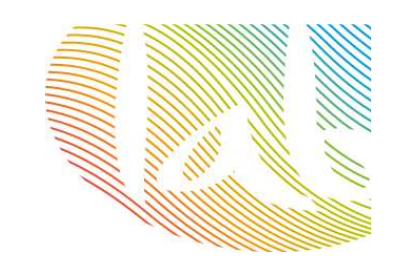

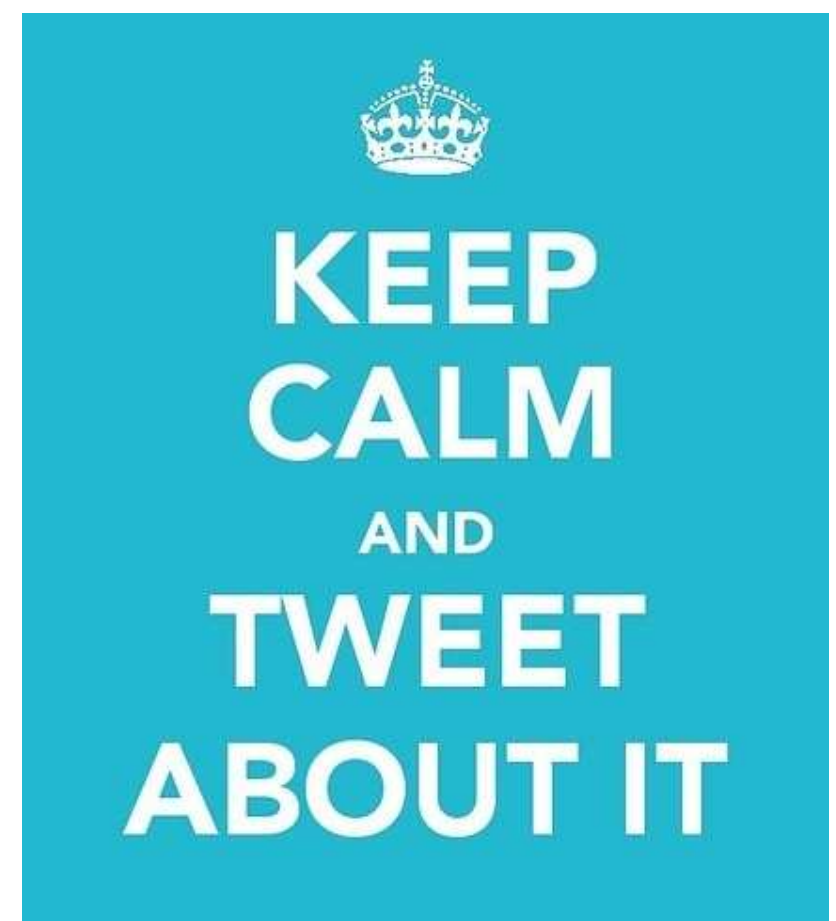

Foto: Pinterest

-Diferencia entre crítica / crisis.

-Monitoriza tu reputación, adelántate.

- Calma.

- No echar balones fuera.

- Localizar la raíz del problema y solucionarlo.

- No contestes enfadado / no provoques.

- No censures.

-Coordina la respuesta en todas tus redes.

- Minimiza la crítica /maximiza tu respuesta.

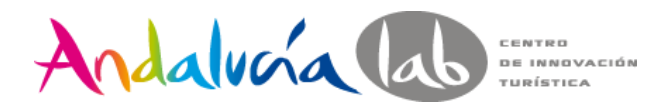

Publicidad

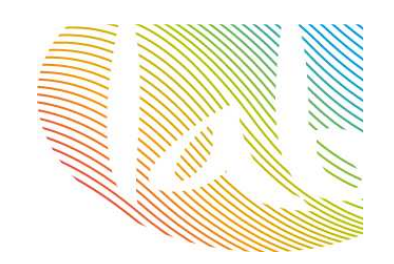

**Rellena el formulariohttps://business.twitter.com/start-advertising**

**Define los objetivos**

**Configura la campaña de publicidad**

## **Cómo se ve:**

**Cuenta promocionada: en el espacio A quien seguir**

**Tweet promocionado: el primero en el Timeline**

**TT promocionado: aparece en el Trending Topic**

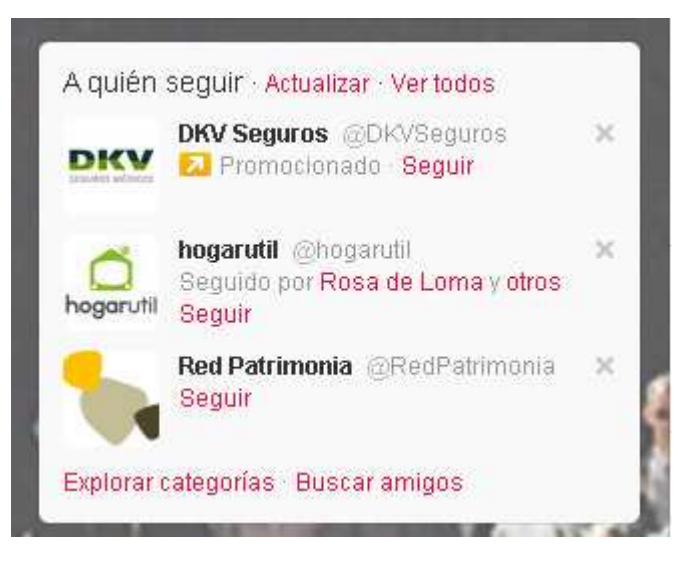

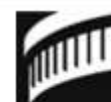

SFSymphony SF Symphony t3 2 Retweets RT @ethanteng: Sing-a-long to ABBA music [in the lobby before ARRIVAL, the ABBA tribute band] at the @SFSymphony! http://bit.ly/nOTh8w  $7$  Jul

Promoted by SF Symphony

# Andalucía lab Engranar online/offline

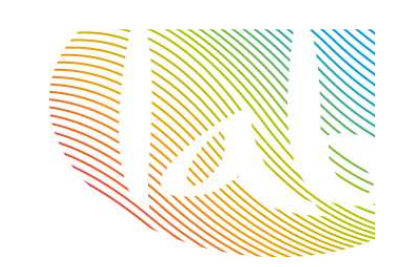

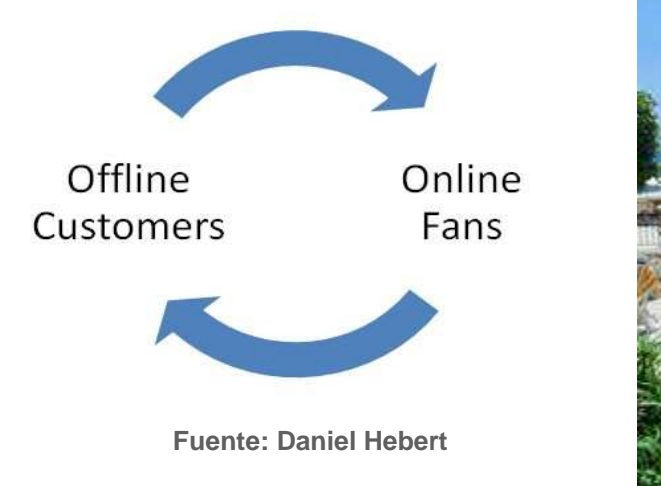

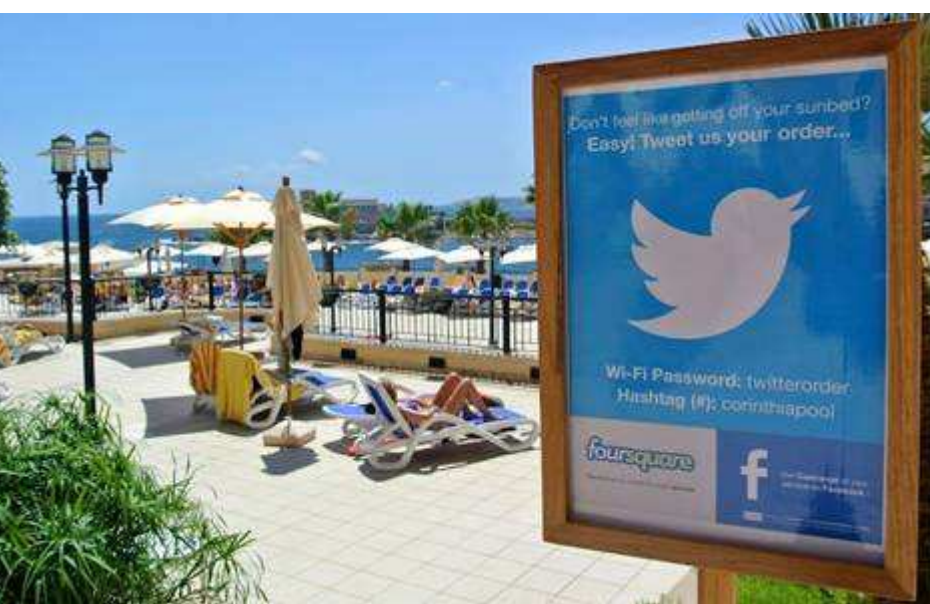

Para que un negocio tenga éxito en su estrategia de medios de comunicación social:

## Sus **clientes offline** deben unirse a la **conversación online**.

Sus **fans (online)** deben convertirse en **clientes (offline u online).**

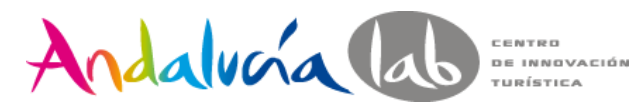

# Engranar online/offline

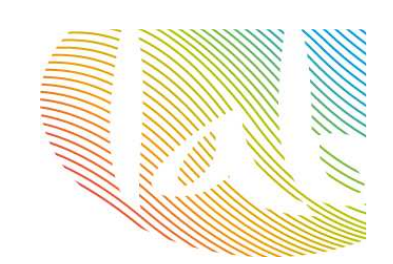

### ¿Quieres saber todo lo que puedes hacer en nuestro hotel y no perderte nada?

Participa en nuestros eventos y concursos durante tu estancia y gana una noche gratis. Síquenos en nuestro canal de twitter con el hashtag #vive+nombre de tu hotel.

Ejemplo: #viveHotelDemo

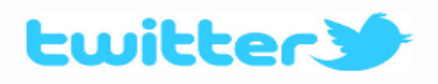

**Hotel Demo lab** 

¿Has disfrutado tu estancia?

Te agradecemos que nos dejes tu opinión:

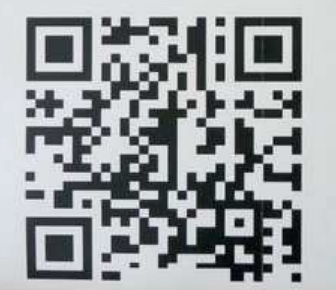

Nos encantará tener un detalle contigo.

**Hotel Demo lab** 

Andalvoía Colo

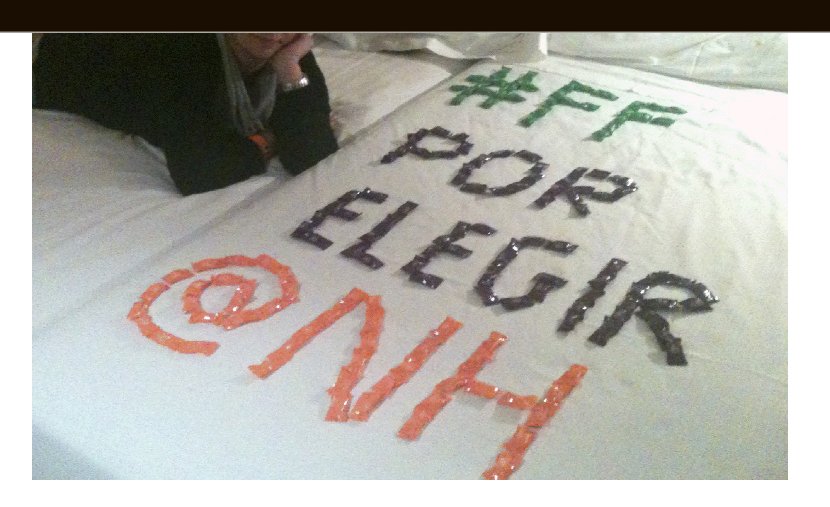

Nota: plantillas retorno 2.0

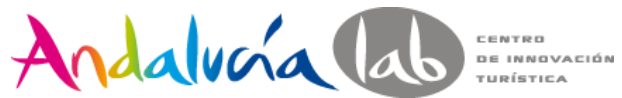

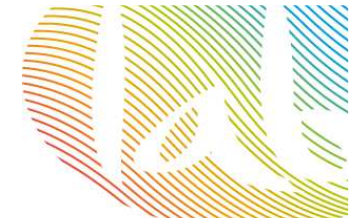

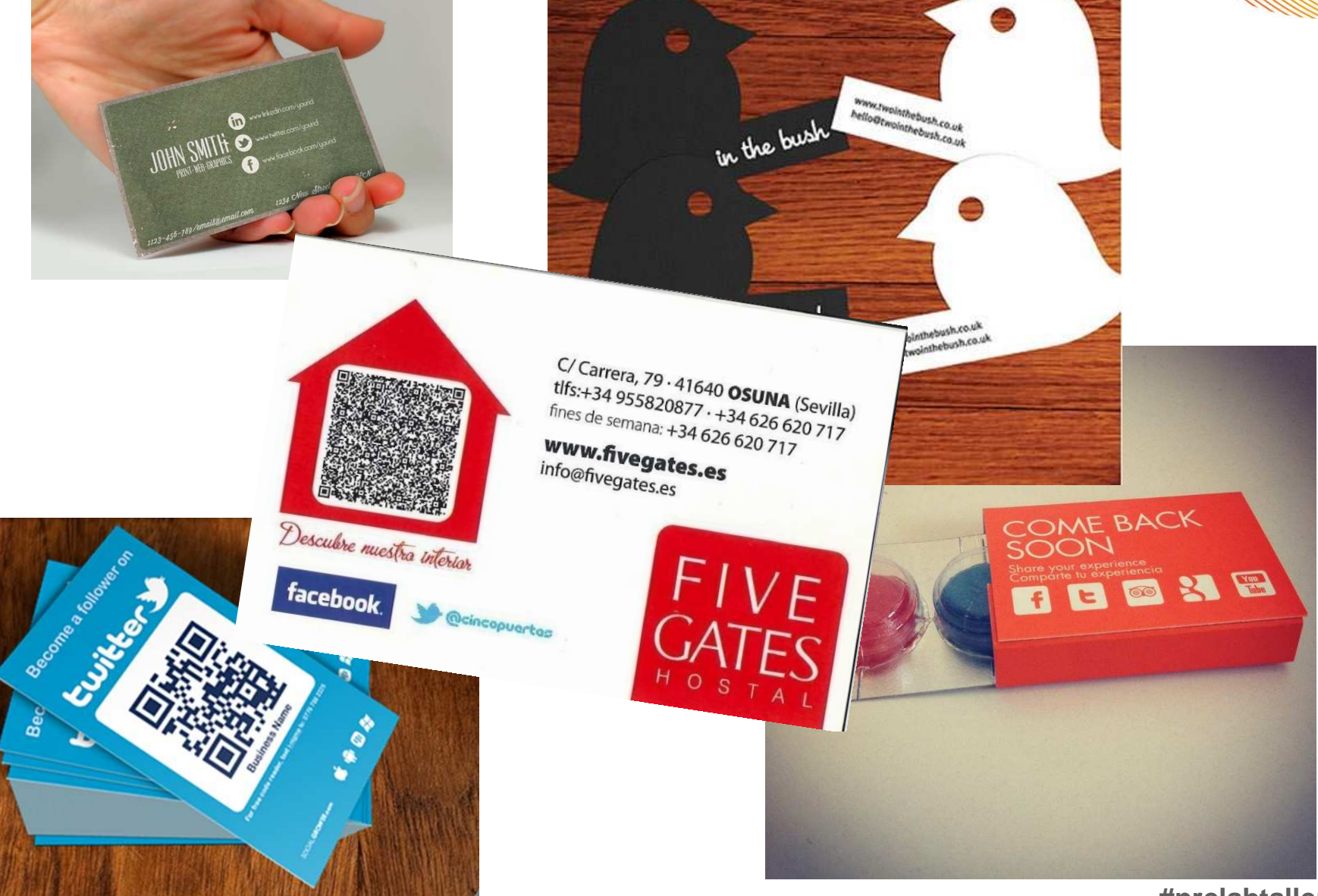

http://dooid.me/

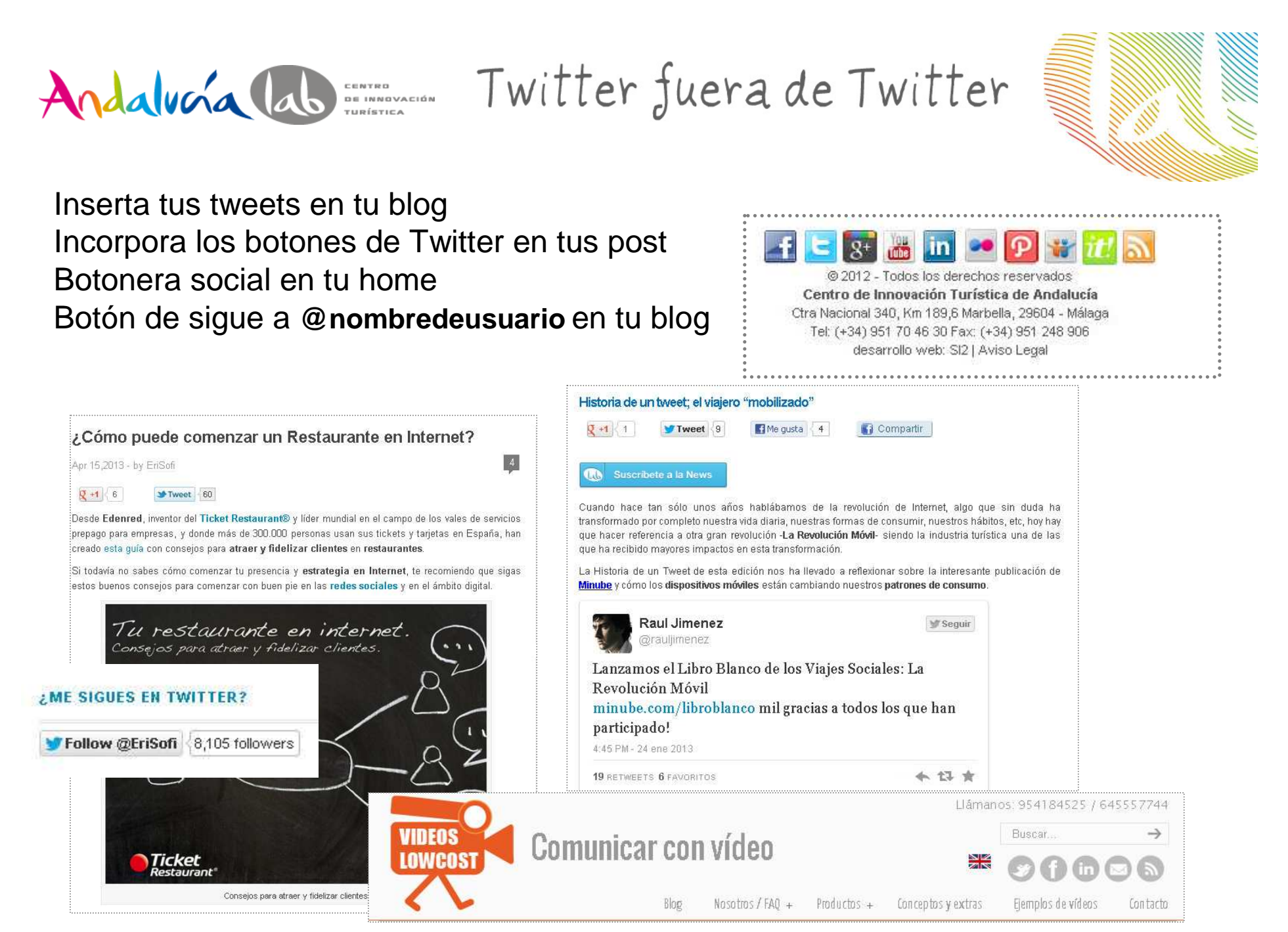

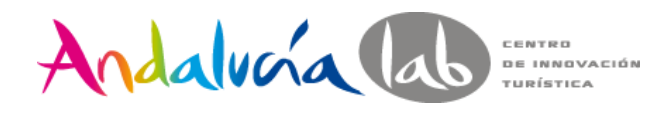

Integra tu widget

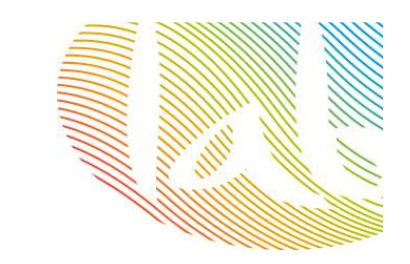

#### Configurar un widget de búsqueda <a class="twitter-timeline"  $\leftarrow$  Volver a la configuración del widget href="https://twitter.com/search?q=%40andalucialab" data-widget-Añade cualquier cronología pública de Twitter en tu sitio web utilizando la herramienta de abaio. Solo tienes que seleccionar la fuente de tu cronología, las opciones, y copiar y pegar el código HTML en tu página. id="325217431016570880">Tweets sobre "@andalucialab"</a>Para más información, lee la documentación de desarrolladores. <script>!function(d,s,id){varElige la fuente de tu cronología js,fjs=d.getElementsByTagName(s)[0],p=/^http:/.test(d.location)?'http ':'https';if(!d.getElementById(id)){js=d.createElement(s);js.id=id;js.srcCronología de usuario **Cronología** Favoritos  $\frac{1}{2}$  Lista Q Buscar =p+"://platform.twitter.com/widgets.js";fjs.parentNode.insertBefore(js,fjs);}}(document,"script","twitter-wjs");</script>Opciones Vista previa @andalucialah Consulta de **Tweets** Búsqueda Modo seguro (Excluir contenido **Lichan Twitter** Innovación y Turismo @andalucialab  $2h$ sensible y blasfemia) Claudia Quesada acerca las tecnologías disponibles al Antiboda  $\frac{1}{\cdot}$ hotelero a través de los #DesayunosLab en #Málaga Altura Pre-definido (600px) con @AEHCOS hit N/17GazMr @GuerreroA :<br>RNES, 19 ABRIL 2013 BICICLETAS PLEGABLES | BICICLETAS ELECTRICAS **BICICLETAS URBANAS** ¡muchas gracias! A Plantilla Claro 圈 por todas:) **AEHCOS** @AFHCOS **UFEAN!** Aehcos "La tecnología es un medio para by Urban M 5 days ago Abrir automáticamente las fotos focalizarlos a la venta" (Claudia @andalucialab #Turismo #Cos @ChrisCuevas00 Abrile Color del Pre-definido (azul)  $\blacktriangle$  blog Urban M características ventajas proyecto el equipo gracias:) enlace Para onciones visuales avanzadas por Innovación y Turismo @andal by Urban M 5 days ago **LLS** favor, consulta la documentación de Contar con una buena estrategi personalización. rebélate, el mundo ha cambiado Publicar un nuevo Tweet Preseleccionados □ Deshabilitar la personalización de para Lanzadera.es Twitter [?] de Juan Roig -URBAN M es una respuesta saludable y ecológica a tus necesidades de movilidad. la distinto, de una forma más sostenible y económica. Tandem perfecto: bicideta eléctrica y pl Mercadona, iEstamos en Cancelar **Crear widget** segunda fase! http://t.co/kOAKRmxOMp Es una cuestión de estilo de vida. Lo urbano no está refiido con lo deportivo; la bicicleta es Al utilizar los Widgets de Twitter, estás de acuerdo con las Reglas a seguir del Desam by Urban M 6 days ago sostenibles de movilidad en la ciudad @rafaeldeloma si la ¿Son tus desplazamientos laborales y de ocio inferiores a 7 Kilómetros? Esta es sin duda tu n vamos a liar. El ventajas, la puedes combinar con otros trasportes (autobús, tren...). horno esta a punto y el producto puliendo formas Una opción que se define por la palabra libertad. Gracias a su motor eléctrico, su carácter ple Urban M.es va una realidad by Urban M 20 days ago.

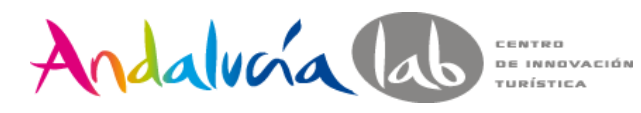

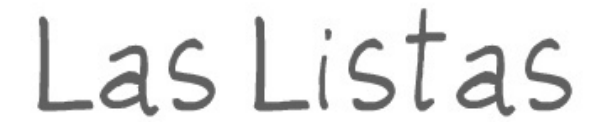

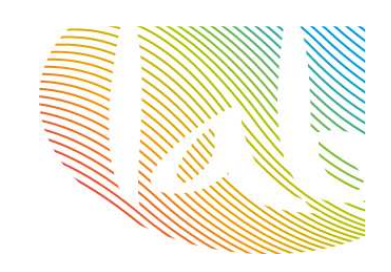

### Una lista es un **grupo seleccionado de usuarios de Twitter**

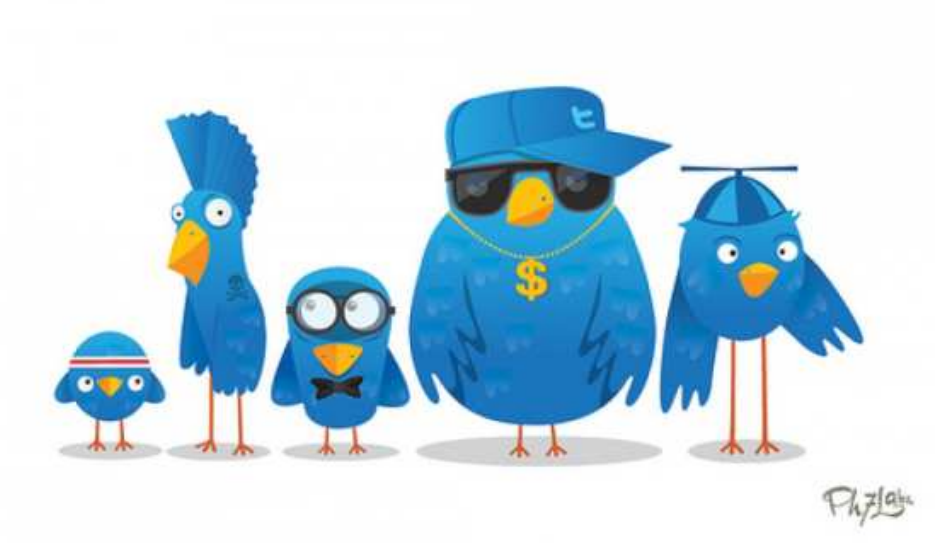

### **¿Por qué?**

- Organiza tu Timeline
	- Sucesos / eventos
	- Listas temáticas
- Disponer de contenido de calidad
	- Mejorar tu imagen
	- Insertar widget en tu web
		- Geolocalizar usuarios

Foto:socialblabla.com

Cómo usar las listas de Twitter

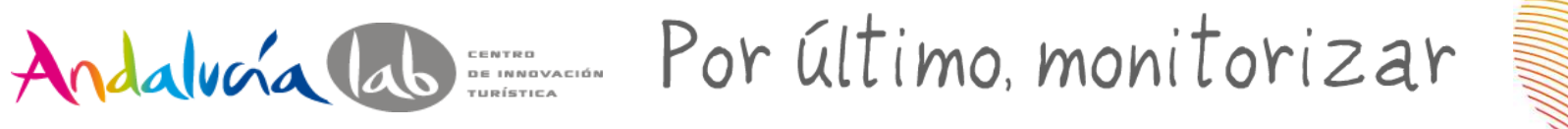

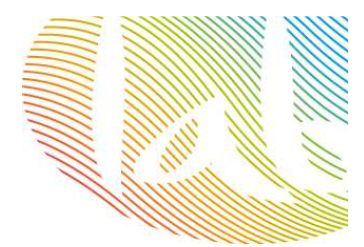

Interpretar, comprender y analizar los resultados en el Social Media.

No todo es tráfico, también fidelizar a nuestros clientes y usuarios, escucharlos, atenderlos, dialogar con ellos e involucrarlos en nuestro producto y marca.

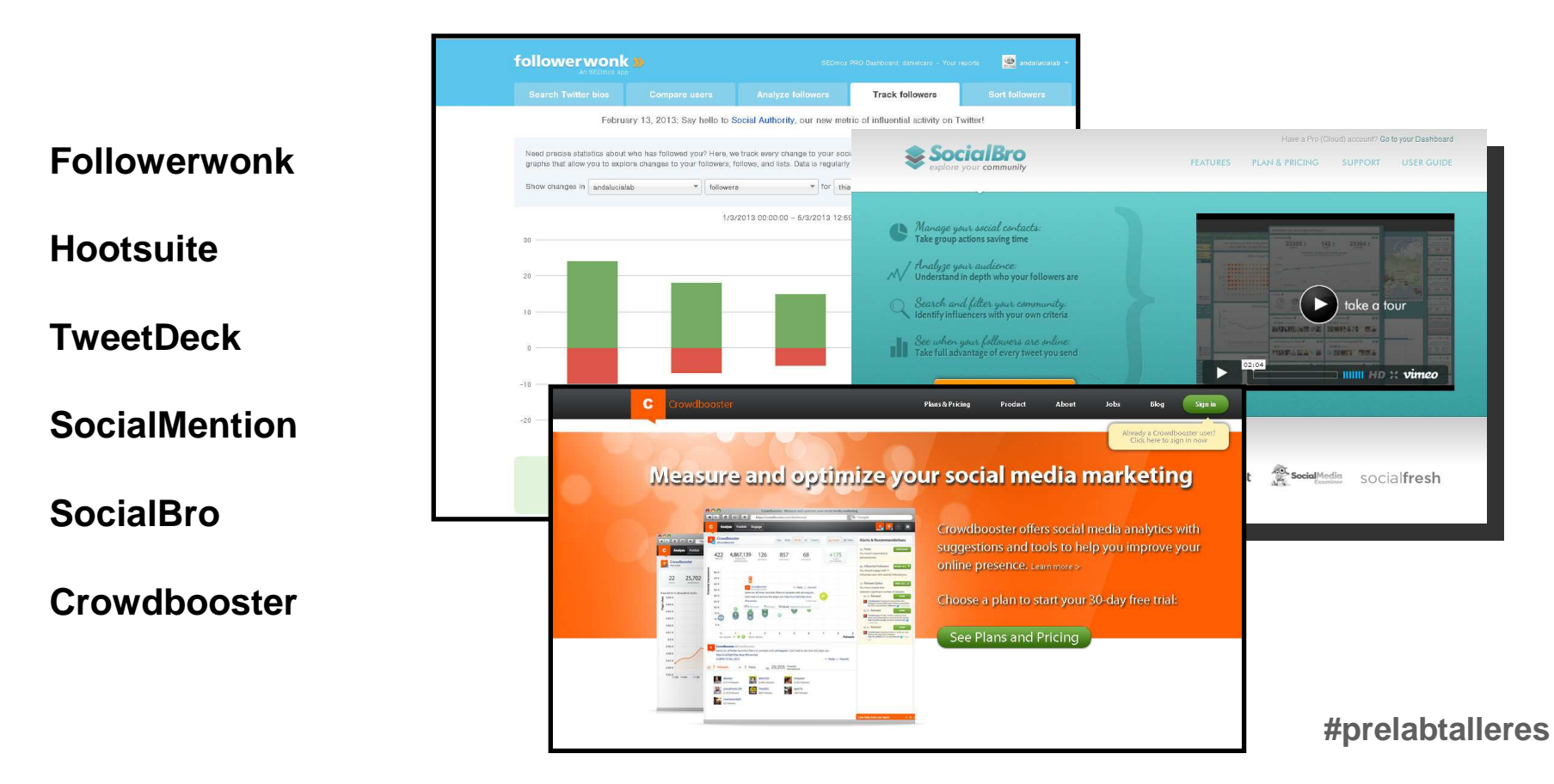

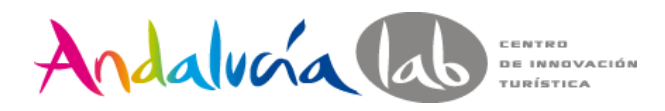

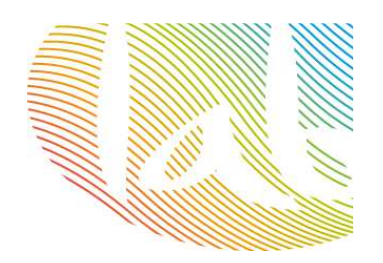

## ¡GRACIAS!

@andalucialab

@SaraRosalesB

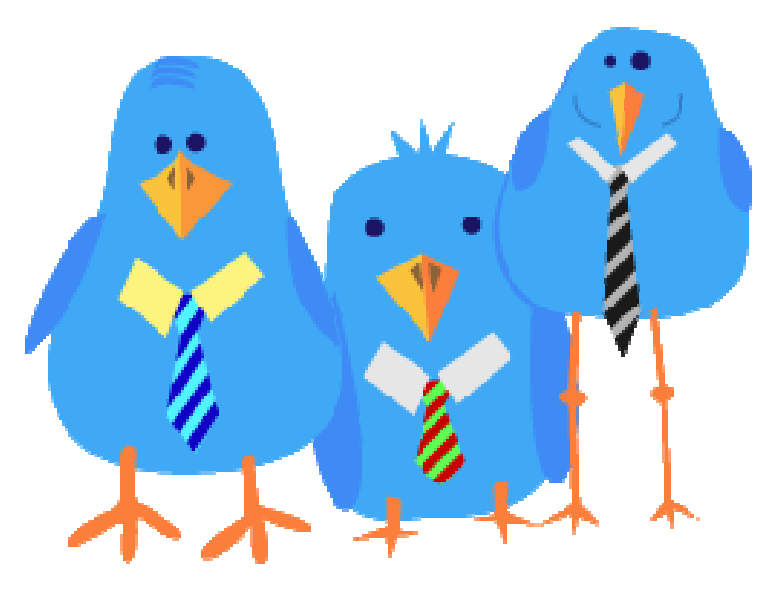

Foto: Pinterest